# **УКРАЇНСЬКИЙ ДЕРЖАВНИЙ УНІВЕРСИТЕТ ЗАЛІЗНИЧНОГО ТРАНСПОРТУ**

# **ЕКОНОМІЧНИЙ ФАКУЛЬТЕТ**

# **Кафедра маркетингу, комерційної діяльності та економічної теорії**

# **МЕТОДИЧНІ ВКАЗІВКИ**

**до практичних занять та самостійної роботи**

**з дисципліни** 

**«***ПРОГНОЗУВАННЯ ТРАНСПОРТНИХ ПОСЛУГ***»**

Методичні вказівки затверджено та рекомендовано до друку на засіданні кафедри маркетингу, комерційної діяльності та економічної теорії 26 грудня 2022 р., протокол № 9

Згідно з навчальним планом зі спеціальності «Маркетинг» при вивченні дисципліни «Прогнозування транспортних послуг» здобувачі вищої освіти всіх форм навчання виконують завдання за практичними заняттями, метою яких є закріплення теоретичних положень і отримання практичних навичок з прогнозування транспортних послуг.

Методичні вказівки рекомендовано для здобувачів вищої освіти першого (бакалаврського) рівня навчання спеціальності 075 «Маркетинг» ОП «Маркетинг» усіх форм навчання.

Укладачі:

професори Ю. Є. Калабухін, О. І. Зоріна, доц. Н. М. Каменева

Рецензент

проф. О. Г. Кірдіна

# **З М І С Т**

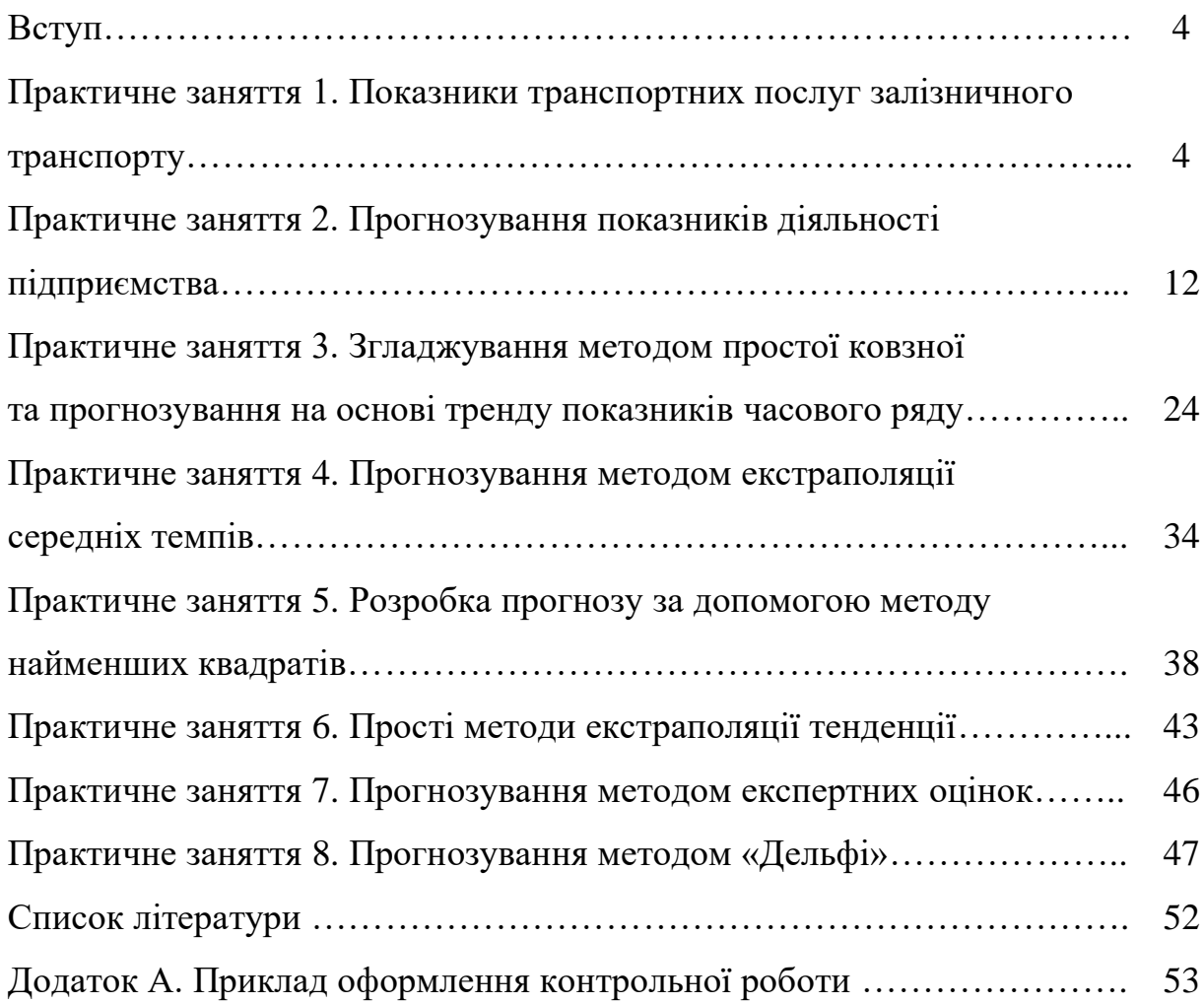

#### **ВСТУП**

Згідно з навчальним планом зі спеціальності «Маркетинг» при вивченні дисципліни «Прогнозування транспортних послуг» здобувачі вищої освіти всіх форм навчання виконують завдання за практичними заняттями, метою яких є закріплення теоретичних положень і отримання практичних навичок з прогнозування транспортних послуг.

Здобувачі вищої освіти денної форми навчання виконують завдання за практичними заняттями відповідно до варіантів, які надає викладач на практичних заняттях з дисципліни, здобувачі заочної форми навчання виконують завдання за практичними заняттями за передбаченими для них варіантами, оформлюють їх відповідно до встановлених вимог. Результати виконання завдань кожного практичного заняття оформлюються здобувачем та надаються викладачу на перевірку.

Після перевірки викладачем завдань кожного практичного заняття здобувач допускається до його захисту після виправлення всіх зауважень.

# **ПРАКТИЧНЕ ЗАНЯТТЯ 1. Показники транспортних послуг залізничного транспорту**

#### *Основні поняття до завдання 1.1 та 1.3*

**Вантажообіг ∑Ql (пасажирообіг ∑Al)** – робота залізниці, яка визначається як добуток кількості перевезених тонн вантажу ∑Q (пасажирів ∑A) на відповідну відстань їх перевезення L і визначається за формулами:

- вантажообіг

$$
\sum Ql = \sum_{i=1}^{i=n} (Q_i \times L_i),
$$
\n(1.1)

де Q<sup>і</sup> – кількість перевезених тонн вантажу за і-им напрямком, т;

L<sup>і</sup> – відстань, на яку перевозиться вантаж і-им напрямком, км;

- пасажирообіг

$$
\sum Al = \sum_{i=1}^{i=n} (A_i \times L_i),
$$
 (1.2)

де А<sup>і</sup> – кількість перевезених пасажирів за і-им напрямком, т;

L<sup>і</sup> – відстань, на яку перевозиться пасажир і-им напрямком, км.

**Вантажообіг тонно-кілометри брутто ∑Qlбрутто** – кількісний показник, що складається з вантажообігу перевезених тонн вантажу  $\sum Ql_{\text{Herro}}$  (тонно-кілометри нетто) і вантажообігу тари вагонів  $\sum ql_{\text{raph}}$  (тоннокілометри тари) і визначається за формулами:

- вантажообіг нетто

$$
\sum Q_{\text{Hertro}} = \sum Q_{\text{Hertro}} \times L, \qquad (1.3)
$$

де Qнетто – кількість перевезених тонн вантажу нетто, т нетто;

L – відстань, на яку перевозиться вантаж, км;

- вантажообіг тари

$$
\sum q l_{\text{rapu}} = \sum q_{\text{rapu}} \times L,
$$
\n(1.4)

де qтари – маса тари вагонів, в якій перевозиться вантаж, т тари;

- вантажообіг брутто

$$
\sum Q l_{6py\text{tro}} = \sum Q l_{\text{Hetro}} + \sum q l_{\text{rapu}}.\tag{1.5}
$$

**Приведений вантажообіг** визначається за формулою

$$
\sum \mathbf{Q} \mathbf{1}_{\text{nphs}} = \sum \mathbf{Q} \mathbf{1} + \alpha_{\text{nphs}} \times \sum \mathbf{A} \mathbf{1},\tag{1.6}
$$

де  $\alpha_{\text{mpHB}}$  – коефіцієнт приведення пасажирообігу до вантажообігу, дорівнює 2.

**Середня дальність перевезень вантажу та пасажирів** – визначається відповідно, діленням вантажообігу на кількість перевезеного вантажу та діленням пасажирообігу на кількість перевезених пасажирів за формулами:

- вантажів

$$
l_{\text{bath}}^{\text{cep}} = \frac{\sum Ql}{\sum Q};\tag{1.7}
$$

- пасажирів

$$
l_{\text{naca}}^{\text{cep}} = \frac{\sum \text{Al}}{\sum \text{A}}.\tag{1.8}
$$

## **Завдання 1.1**

Визначити вантажообіг на ділянці А-В, яка складається з двох перегонів: А-Б і Б-В (рисунок 1), км. Обсяги перевезень, тис. т, наведені в таблиці 1.1.

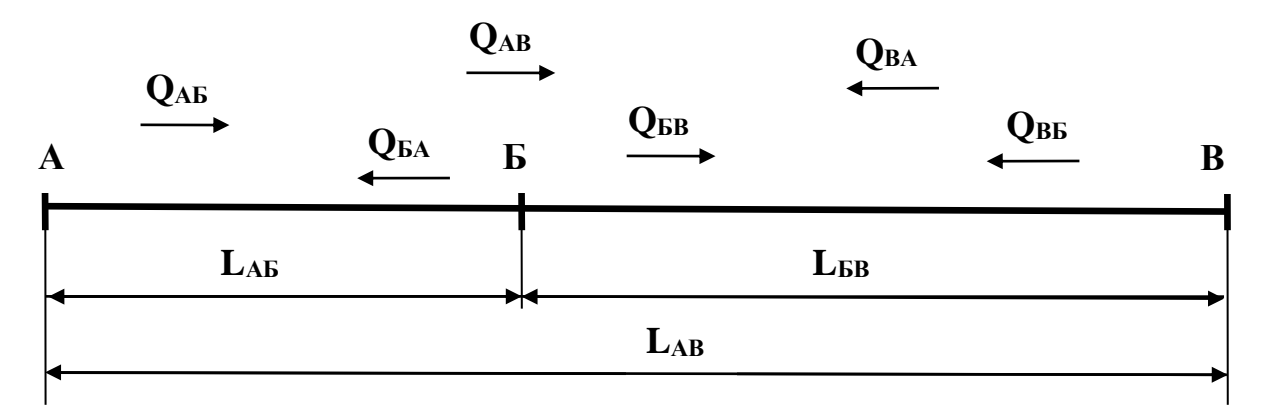

Рисунок 1 – Схема вантажних перевезень на ділянці

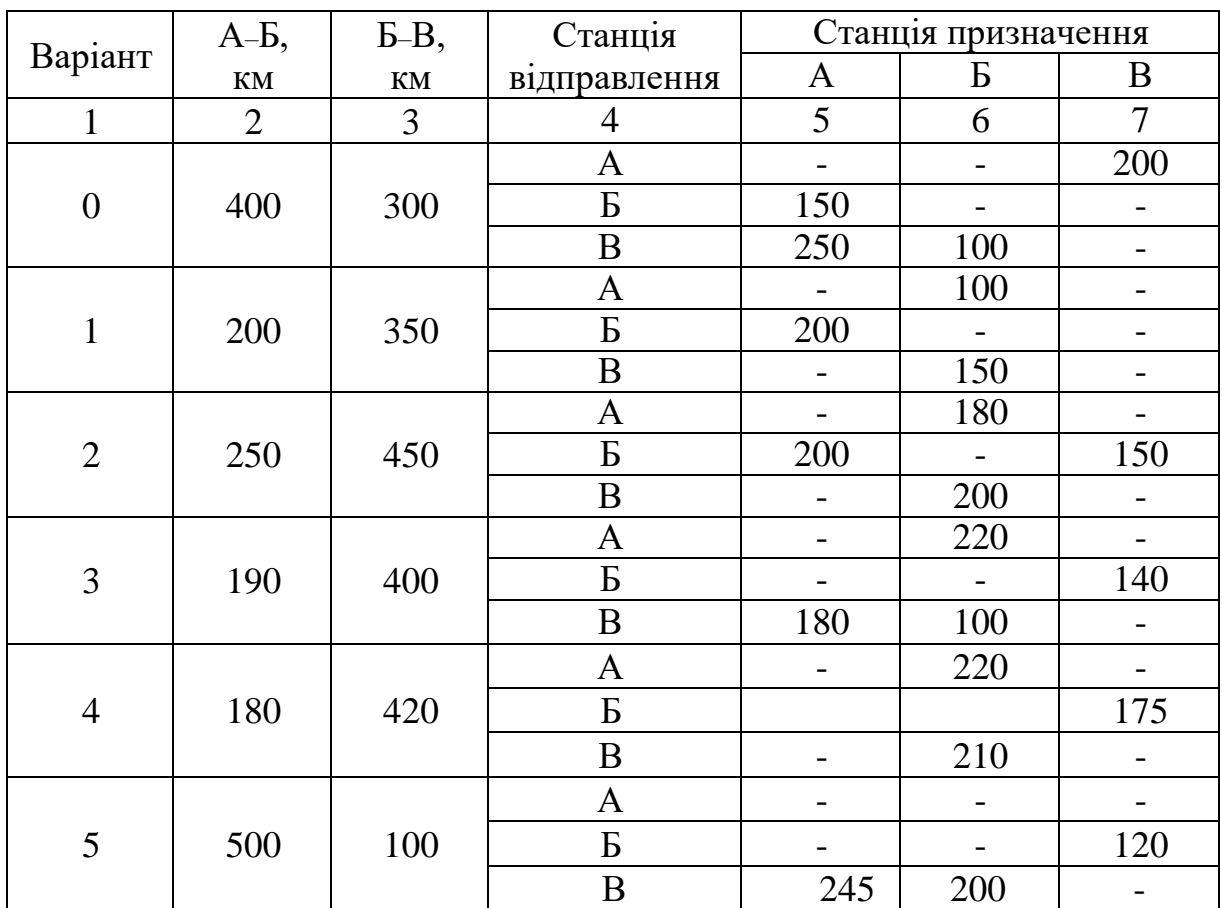

Таблиця 1.1 – Вихідні дані до завдання 1.1

Продовження таблиці 1.1

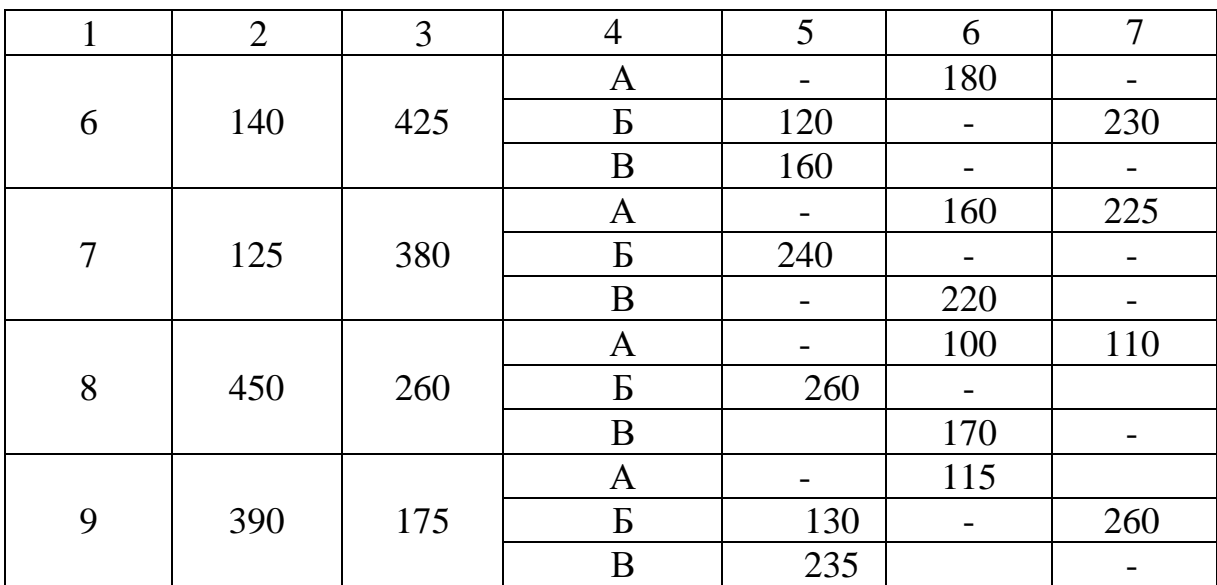

## **Завдання 1.2**

Визначити вантажообіг нетто ∑Ql<sub>нетто</sub> (тонно-кілометрів нетто) і брутто ∑Qlбрутто (тонно-кілометрів брутто), а також їх співвідношення, якщо відомо, що маса вантажу Q перевозиться на відстань L, км; маса тари вагонів q<sub>т</sub> (тис. т), в яких цей вантаж перевозиться, наведені в таблиці 1.2.

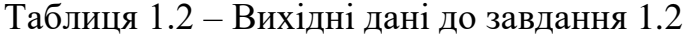

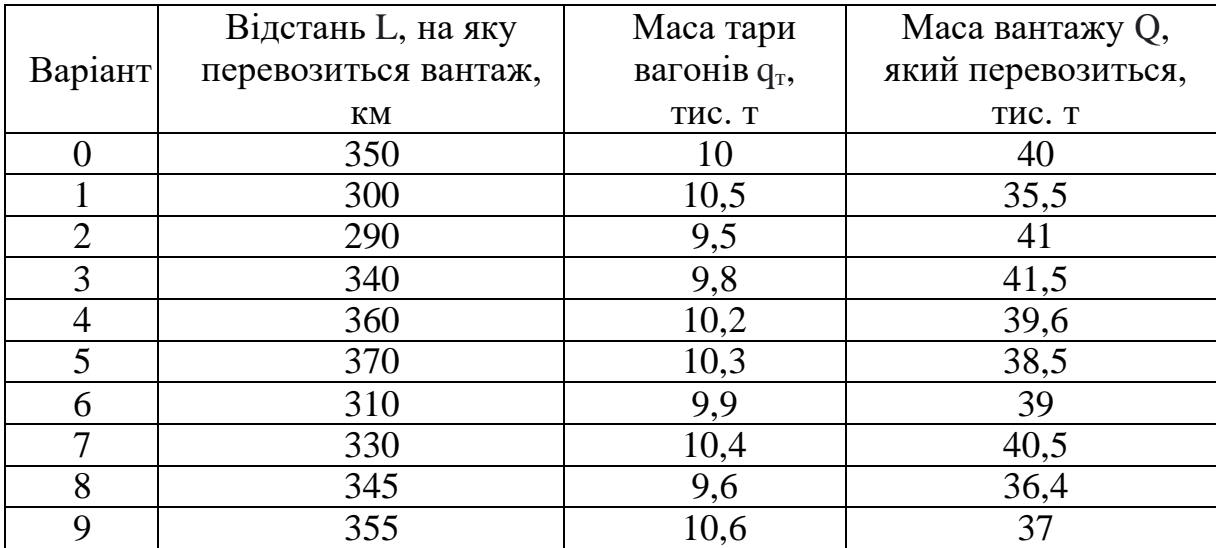

# **Завдання 1.3**

Визначити кількість перевезених залізницею вантажів і пасажирів, середню дальність їх перевезень, вантажообіг, пасажирообіг, приведений вантажообіг за вихідними даними таблиці 1.3.

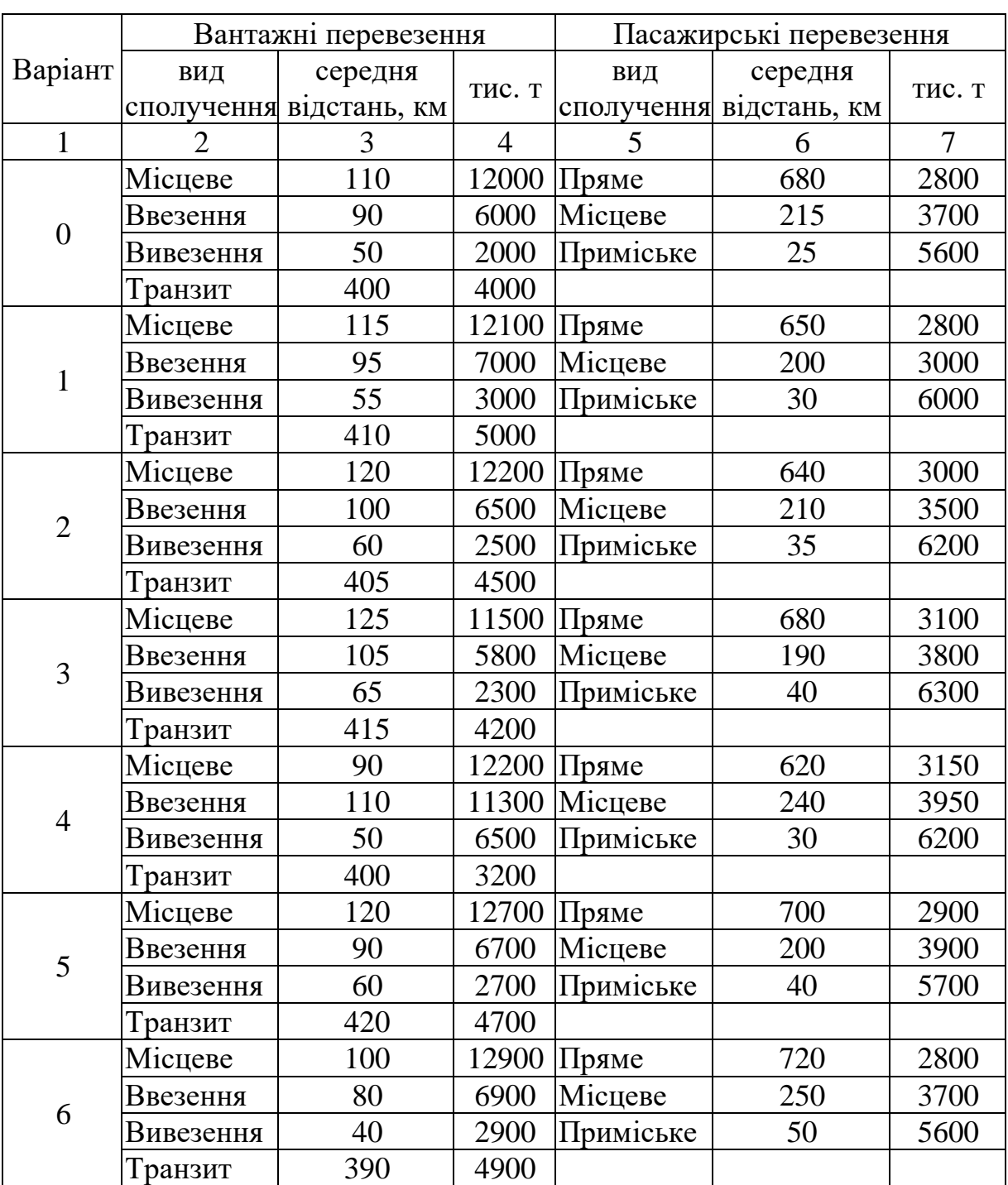

Таблиця 1.3 – Вихідні дані до завдання 1.3

Продовження таблиці 1.3

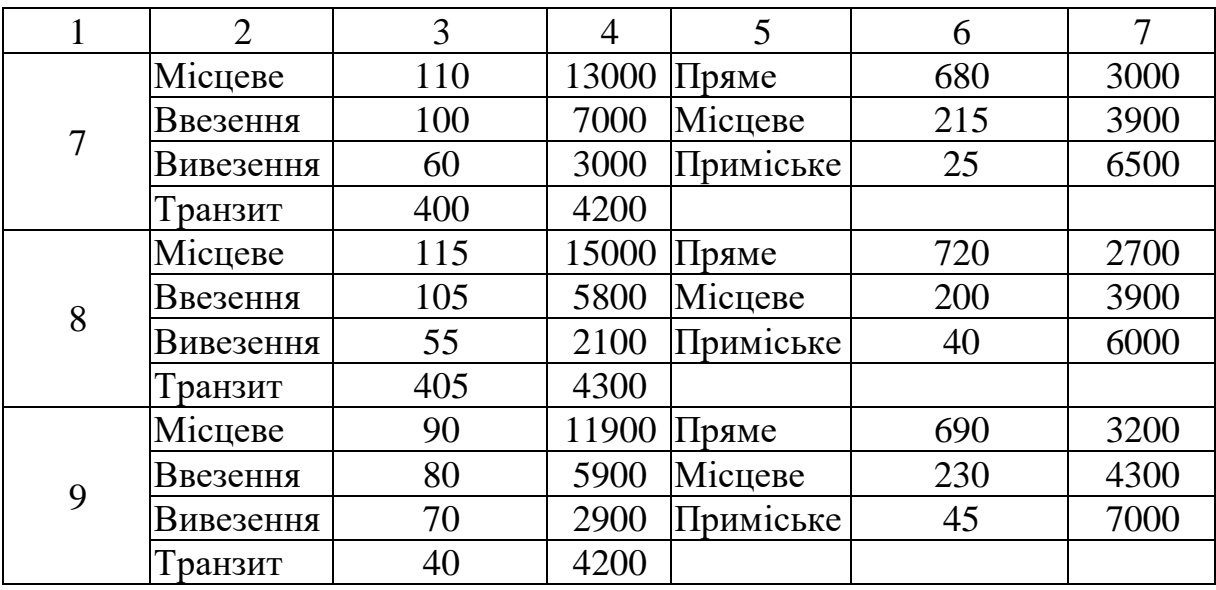

#### *Основні поняття до завдання 1.4 та 1.5*

*Специфічні кількісні показники* роботи залізниць:

- **ввезення** ∑Qвв – обсяг перевезень вантажу, що надійшов ззовні, і розвантаженого в межах заданої залізниці, т;

- **вивезення** ∑Qвив – кількість вантажу, завантаженого на заданій залізниці і вивезеного за її межі, т.

- **місцеве сполучення** ∑Q<sup>м</sup> – перевезення вантажу, завантаженого і розвантаженого в межах розглянутого полігону мережі залізниці;

- **транзитні перевезення** ∑Qтр – перевезення здійснюються по полігону мережі залізниці без навантаження і вивантаження.

*Узагальнені кількісні показники* роботи залізниць:

- **приймання вантажу** ∑Qпр – кількість вантажу, що надійшов ззовні на заданий полігон мережі залізниці, дорівнює сумі ввезення й транзиту, т;

- **здавання вантажу** ∑Qзд – кількість вантажу, що транспортується за межі території заданого полігону мережі залізниці, дорівнює сумі вивезення й транзиту, т;

- **відправлення вантажів** ∑Qвілпр залізницею, дорівнює сумі вивезення й місцевого сполучення;

- **прибуття (вивантаження) вантажів** ∑Qприб дорівнює сумі ввезення й місцевого сполучення.

Формули для розрахунку:

$$
\textbf{- m} \mathbf{p} \mathbf{u} \mathbf{w} \mathbf{a} \mathbf{u} \mathbf{u} \mathbf{a} \mathbf{u} \mathbf{v} \mathbf{a} \mathbf{a} \mathbf{w} \mathbf{y} \textbf{v} \mathbf{y} \mathbf{v} \mathbf{b} \mathbf{b} \mathbf{
$$

- **здавання вантажу**: ∑Qзд = ∑Qвив + ∑Qтр; (1.10)
- **відправлення вантажу**:  $\sum Q_{\text{bump}} = \sum Q_{\text{bHB}} + \sum Q_{\text{M}};$  (1.11)
- **прибуття вантажу**: ∑Q<sub>приб</sub> = ∑Q<sub>вв</sub> + ∑Q<sub>м</sub>. (1.12)

#### **Завдання 1.4**

За даними таблиці 1.4 визначити розміри приймання, здавання, прибуття і відправлення вантажів залізницею.

|         | Обсяг перевезень за видами сполучення, млн. т |           |         |         |  |  |
|---------|-----------------------------------------------|-----------|---------|---------|--|--|
| Варіант | Ввезення                                      | Вивезення | Місцеве | Транзит |  |  |
|         |                                               | 18        | 80      | 50      |  |  |
|         |                                               | 19        | 81      |         |  |  |
|         | 42                                            | 20        | 82      | 52      |  |  |
|         | 43                                            | 21        | 83      | 53      |  |  |
|         |                                               | 22        | 84      | 54      |  |  |
|         | 45                                            | 23        | 85      | 55      |  |  |
|         | 46                                            | 24        | 86      | 56      |  |  |
|         |                                               | 25        | 87      | 57      |  |  |
|         | 48                                            | 26        | 88      | 58      |  |  |
|         |                                               |           | 89      |         |  |  |

Таблиця 1.4 – Вихідні дані до завдання 1.4

#### **Завдання 1.5**

За даними таблиці 1.5 встановити розміри вивезення і транзиту залізницею.

|                | Кількість вантажу, млн. т                        |                                   |                             |                                                 |                           |
|----------------|--------------------------------------------------|-----------------------------------|-----------------------------|-------------------------------------------------|---------------------------|
| Варіант        | місцеве<br>сполучення<br>$\mathbf{Q}_\mathrm{M}$ | приймання<br>$\sum Q_{\text{np}}$ | здавання<br>$\sum Q_{3\mu}$ | відправлення<br>$\sum Q_{\text{Bi},\text{III}}$ | прибуття<br>$\sum Q$ приб |
| $\Omega$       | 30                                               | 90                                | 80                          | 40                                              | 50                        |
|                | 31                                               | 91                                | 81                          | 41                                              | 51                        |
| $\overline{2}$ | 32                                               | 92                                | 82                          | 42                                              | 52                        |
| 3              | 33                                               | 93                                | 83                          | 43                                              | 53                        |
| 4              | 34                                               | 94                                | 84                          | 44                                              | 54                        |
| 5              | 35                                               | 95                                | 85                          | 45                                              | 55                        |
| 6              | 36                                               | 96                                | 86                          | 46                                              | 56                        |
| 7              | 37                                               | 97                                | 87                          | 47                                              | 57                        |
| 8              | 38                                               | 98                                | 88                          | 48                                              | 58                        |
| 9              | 39                                               | 99                                | 89                          | 49                                              | 59                        |

Таблиця 1.5 – Вихідні дані до завдання 1.5

# **ПРАКТИЧНЕ ЗАНЯТТЯ 2. Прогнозування показників діяльності підприємства**

### **Завдання 2.1**

Доходи від пасажирських перевезень на популярному влітку маршруті складають 350 тис. грн на місяць. Прогнозоване зниження середньої кількості пасажирів за місяцями наведено у таблиці 2.1. Розрахувати річні доходи від пасажирських перевезень за досліджуваним маршрутом.

|         | Прогнозоване зниження середньої кількості пасажирів |                  |                 |  |  |
|---------|-----------------------------------------------------|------------------|-----------------|--|--|
| Варіант |                                                     | за місяцями, %   |                 |  |  |
|         | вересень-листопад                                   | грудень-березень | квітень-травень |  |  |
|         | 12                                                  | 27               |                 |  |  |
|         | 15                                                  | 21               | 19              |  |  |
| ി       | 17                                                  | 22               | 18              |  |  |
| 3       |                                                     | 23               |                 |  |  |
|         | 14                                                  | 24               | 16              |  |  |
| 5       | 10                                                  | 25               | 15              |  |  |
| 6       | Q                                                   | 26               | 14              |  |  |
|         | 13                                                  | 27               | 13              |  |  |
| 8       | 16                                                  | 28               | 12              |  |  |
| Q       | 18                                                  |                  |                 |  |  |

Таблиця 2.1 – Вихідні дані до завдання 2.1

Формули для розрахунку

Доходи від перевезення пасажирів популярним влітку маршрутом за місяць визначаються за формулою

$$
A_{\text{nirm,m}} = A_{1 \text{ mac.}} \times \mathbf{V}_{\text{mac.,m,m}},
$$
\n(2.1)

де Д1 пас. – доходи від перевезення 1 пасажира, грн;

Чпас.л.м – кількість пасажирів, що перевезено за місяць в літній період, тис. пас.

Доходи від перевезення пасажирів маршрутом за місяць *t* визначаються за формулою

$$
\mu_t = \mu_{1 \text{ mac}} \times \mathbf{q}_t \tag{2.2}
$$

де Ч<sub>t</sub> – прогнозована кількість пасажирів за місяць *t*.

Прогнозоване зменшення кількості пасажирів за місяць *t* визначається за формулою

$$
H_t = H_{\text{mac.,m.m.}} - \Delta H_t, \qquad (2.3)
$$

де  $\Delta$ Ч<sub>t</sub> – зміна середньої кількості пасажирів за місяць *t* відносно літнього періоду перевезень.

Зміна середньої кількості пасажирів за місяць *t* відносно літнього періоду перевезень визначається за формулою

$$
\Delta H_t = H_{\text{mac.,m}} \times \frac{\%_t}{100},\tag{2.4}
$$

де %<sup>t</sup> – прогнозоване зниження середньої кількості пасажирів за місяць *t* відносно літнього періоду перевезень, %.

#### **Завдання 2.2**

Підприємство за квартал одержало дохід від реалізації своєї продукції на суму, яку наведено в таблиці 2.2, його витрати наведено також. Прогноз ситуації на ринку функціонування підприємства орієнтує на можливе зниження попиту споживачів та зниження обсягу виробництва і доходу на 8,5 %.

Оцінити прогнозну величину прибутку підприємства. Оцінити, при якому зниженні обсягу діяльності (не змінюючи ціни реалізації і структуру витрат) підприємство повністю може позбавитися прибутку.

14

|         |                 | Витрати, тис. грн |          |  |
|---------|-----------------|-------------------|----------|--|
| Варіант | Дохід, тис. грн | змінні            | постійні |  |
|         | 354             | 178               | 143      |  |
|         | 364             | 183               | 148      |  |
| 2       | 374             | 188               | 153      |  |
| 3       | 384             | 193               | 158      |  |
|         | 394             | 198               | 163      |  |
|         | 404             | 203               | 168      |  |
| 6       | 414             | 208               | 173      |  |
| ⇁       | 424             | 213               | 178      |  |
| 8       | 434             | 218               | 183      |  |
|         | 444             | 223               | 188      |  |

Таблиця 2.2 – Вихідні дані до завдання 2.2

Формули для розрахунку

Прибуток підприємства за період визначається за формулою

$$
\Pi = \Pi - B,\tag{2.5}
$$

де Д – дохід від реалізації своєї продукції за період, тис. грн;

В – витрати на виробництво та реалізацію продукції за період, тис. грн.

Прибуток підприємства після зниження попиту споживачів і зниження обсягу виробництва визначається за формулою

$$
\Pi_{3H} = \mu_{3H} - B_{3HK},\tag{2.6}
$$

де Дзн – дохід підприємства після зниження попиту споживачів, тис. грн;

Взнж – витрати підприємства після зниження обсягу виробництва, тис. грн.

Дохід підприємства після зниження попиту споживачів визначається за формулою

$$
\mathcal{L}_{3H} = \mathcal{L} - \Delta \mathcal{L}_{3H \cdot \Pi} \,,\tag{2.7}
$$

де ΔДзн.п – зміна доходу підприємства від зміни попиту споживачів на продукцію, тис. грн.

Витрати підприємства після зниження обсягу виробництва визначаються за формулою

$$
B_{3HK} = B - \Delta B_{3H.B},\qquad(2.8)
$$

де ΔВзн.в – зміна витрат підприємства від зміни обсягу виробництва продукції, тис. грн.

Залежність доходу підприємства від попиту споживачів на продукцію визначається за формулою

$$
\Pi = \Pi \times N_{\pi},\tag{2.9}
$$

де Ц – ціна реалізації одиниці продукції, грн;

 $N_{\text{n}}$  – попит споживача на продукцію, тис. грн.

Витрати на виробництво та реалізацію продукції за період визначаються за формулою

$$
B = B_{3M} + B_{\pi}.
$$
 (2.10)

де Взм – змінні витрати підприємства, тис. грн;

 $B_{\text{n}}$  – постійні витрати підприємства, тис. грн.

Змінні витрати залежать від обсягу виробництва продукції і визначаються за формулою

$$
\mathbf{B}_{3M} = \mathbf{b}_{3M} \times \mathbf{N}_{B}, \tag{2.11}
$$

де  $b_{3M}$  – змінні витрати в одиниці продукції, грн;

N<sup>в</sup> – обсяг виробництва продукції за період, тис. од.

#### **Завдання 2.3**

Чисельність усього персоналу промислового підприємства на кінець базисного року та обсяг виробництва наведено в таблиці 2.3. На підприємстві прогнозується зростання обсягу виробництва на наступний рік. Розрахуйте прогнозну величину чисельності персоналу на наступний рік при незмінній продуктивності праці і при підвищенні продуктивності праці за рахунок упровадження заходів.

|                | Чисельність |              | Прогноз на наступний рік |                  |  |
|----------------|-------------|--------------|--------------------------|------------------|--|
|                |             | Обсяг        | зростання                | підвищення       |  |
| Варіант        | персоналу,  | виробництва, | обсягу                   | продуктивності   |  |
|                | люд         | тис. шт.     | виробництва,             | праці за рахунок |  |
|                |             | виробів      | $\%$                     | упровадження     |  |
|                |             |              |                          | заходів, %       |  |
| $\theta$       | 287         | 345          | 6,7                      | 2,5              |  |
|                | 288         | 350          | 6,1                      | 2,0              |  |
| $\overline{2}$ | 289         | 360          | 6,2                      | 2,1              |  |
| 3              | 290         | 370          | 6,3                      | 2,2              |  |
| $\overline{4}$ | 291         | 380          | 6,4                      | 2,3              |  |
| 5              | 293         | 390          | 6,5                      | 2,4              |  |
| 6              | 294         | 400          | 6,6                      | 2,5              |  |
| 7              | 295         | 390          | 6,7                      | 2,6              |  |
| 8              | 296         | 380          | 6,8                      | 2,7              |  |
| 9              | 297         | 370          | 6,9                      | 2,8              |  |

Таблиця 2.3 – Вихідні дані до завдання 2.3

Формули для розрахунку

Продуктивність праці визначається за формулою

$$
\Pi_{\text{mp}} = \frac{N}{q}.
$$
\n(2.12)

Обсяг виробництва на наступний рік за умови зростання визначається за формулою

$$
N_{\rm sp} = N + \Delta N, \tag{2.13}
$$

де ΔN – зміна обсягу виробництва, тис. шт.

Зміна обсягу виробництва визначається за формулою

$$
\Delta N_{\rm ap} = N \times \frac{\%_{\rm B}}{100},\qquad(2.14)
$$

де  $\%$ <sub>в</sub> – зростання обсягу виробництва на наступний рік, %.

Прогнозна величина чисельності персоналу на наступний рік при незмінній продуктивності праці визначається за формулою

$$
\mathbf{H}_{\rm mp} = \frac{\mathbf{N}_{\rm sp}}{\Pi_{\rm mp}} = \frac{\mathbf{N} + \Delta \mathbf{N}_{\rm sp}}{\Pi_{\rm mp}} = \frac{\mathbf{N}}{\Pi_{\rm mp}} + \frac{\Delta \mathbf{N}_{\rm sp}}{\Pi_{\rm np}}.
$$
 (2.15)

## **Завдання 2.4**

У таблиці 2.4 наведено показники використання локомотивів. Визначити середньодобову продуктивність локомотива. Як вона зміниться,

якщо в наступному році прогнозується збільшення середньої маси поїзда на 5 %, а середньодобового пробігу – на 3 %?

| Варіант        | Середня маса<br>поїзда брутто, т | Середньодобовий<br>пробіг локомотива, км | Коефіцієнт<br>допоміжного<br>лінійного пробігу |
|----------------|----------------------------------|------------------------------------------|------------------------------------------------|
|                | 2900                             | 500                                      | 0,15                                           |
|                | 3000                             | 400                                      | 0,18                                           |
| $\overline{2}$ | 2800                             | 600                                      | 0,17                                           |
| 3              | 2750                             | 625                                      | 0,16                                           |
|                | 2950                             | 475                                      | 0,19                                           |
| 5              | 3100                             | 375                                      | 0,13                                           |
| 6              | 2850                             | 550                                      | 0,14                                           |
| 7              | 2980                             | 490                                      | 0,12                                           |
| 8              | 3050                             | 390                                      | 0,11                                           |
| 9              | 2890                             | 460                                      | 0,1                                            |

Таблиця 2.4 – Вихідні дані до завдання 2.4

Формули для розрахунку

Середньодобова продуктивність локомотива визначається за формулою

$$
\Pi_{\pi} = Q_{\pi} \times S_{\pi} \times (1 - \beta), \tag{2.16}
$$

де Q<sup>л</sup> – середня маса поїзда брутто, т брутто;

S<sup>л</sup> – середньодобовий пробіг локомотива, км;

β – коефіцієнт допоміжного лінійного пробігу.

## **Завдання 2.5**

Визначити експлуатаційні витрати поточного року для ремонту (ПР-3, ПР-2, ПР-1) та обслуговування (ТО-2) електровозів у локомотивному депо (таблиця 2.5).

Розрахуйте прогнозну величину річних експлуатаційних витрат для ремонту електровозів в локомотивному депо в наступному році, якщо прогнозується зменшення норми витрат на матеріали за рахунок застосування передових методів ремонту деталей та вузлів на ремонті ПР-3 на 3 %; на ремонті ПР-2 – на 4 %; на ремонті ПР-1 – на 5 %;?

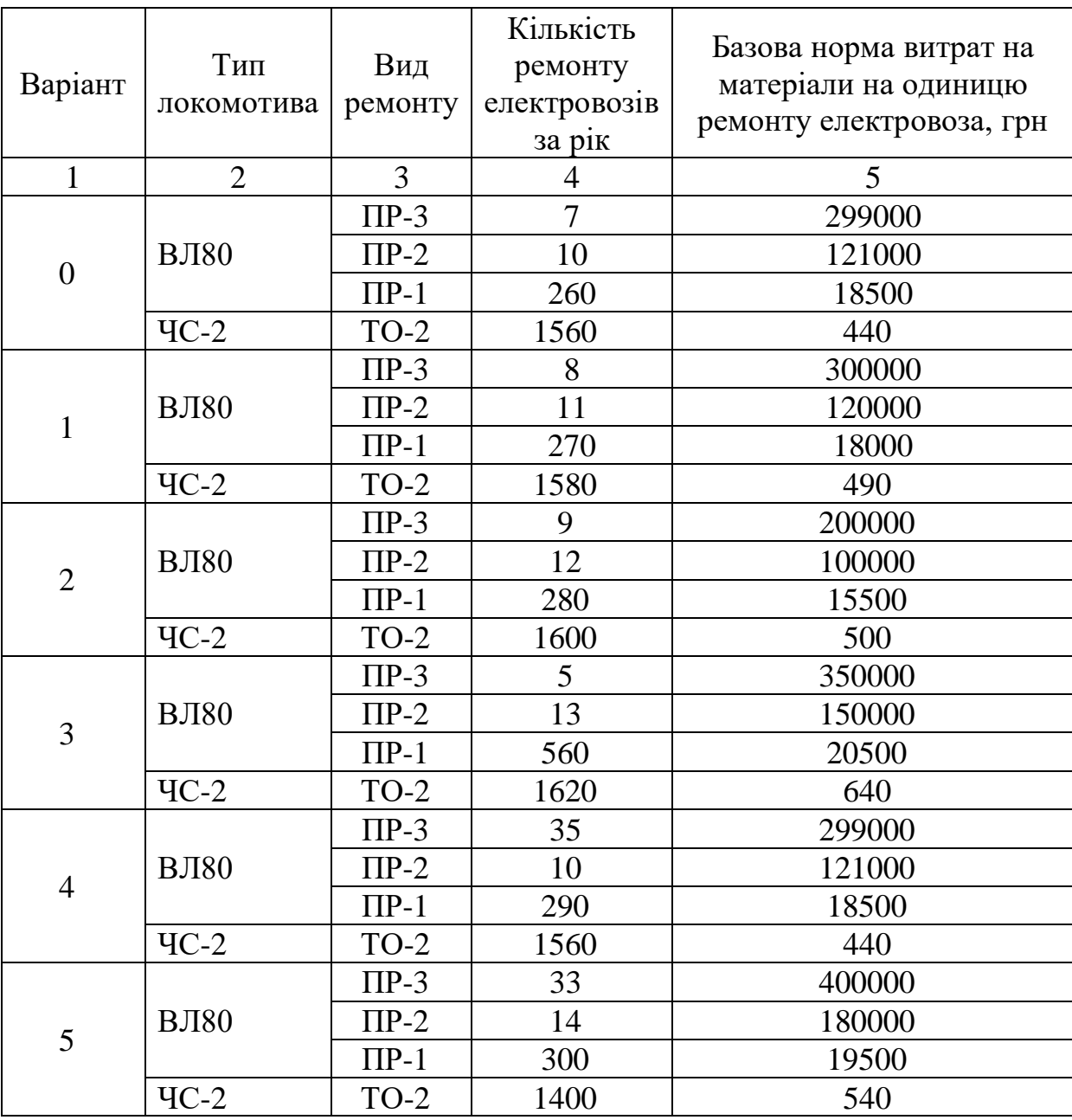

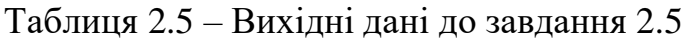

Продовження таблиці 2.5

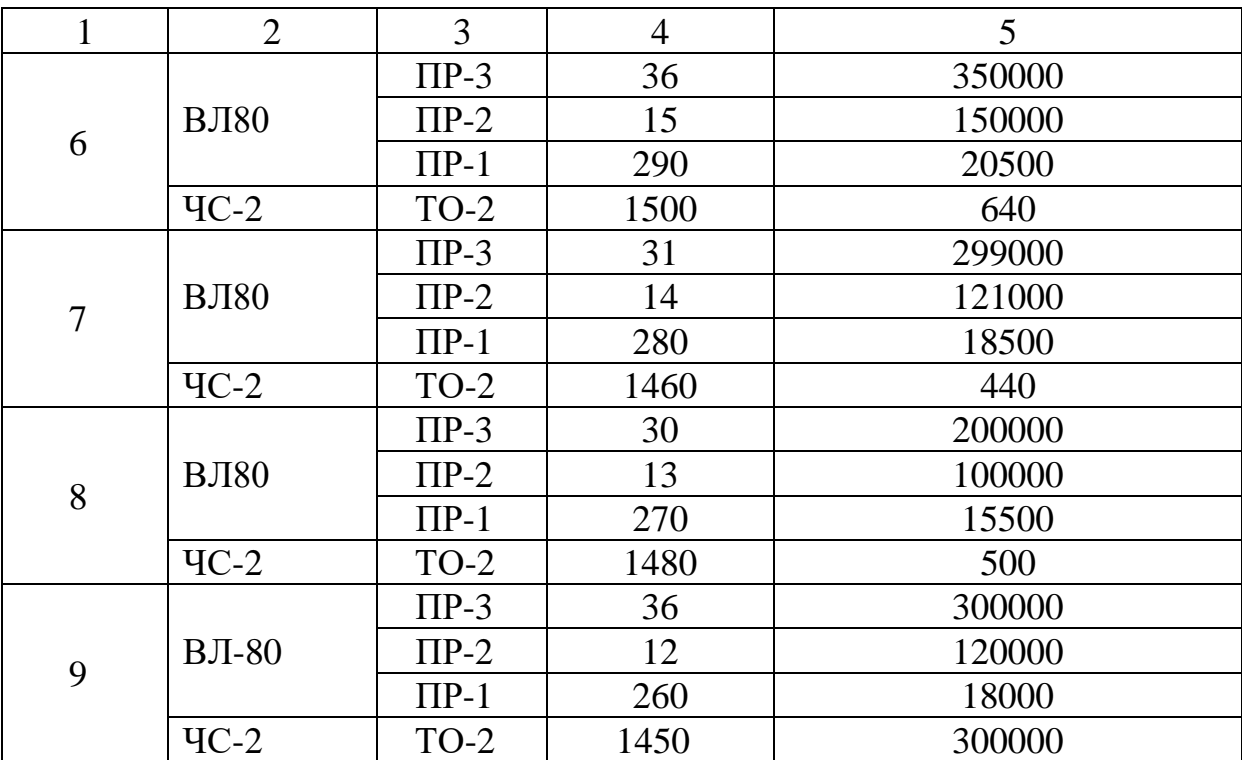

Формули для розрахунку

Витрати на матеріали за видами ремонту визначаються за формулою

$$
B = \sum_{i=1}^{i=M} B_i = \sum_{i=1}^{i=M} (M_i \times H_i), \qquad (2.17)
$$

де В<sub>і</sub> – витрати на матеріали для і-го виду ремонту, грн;

М<sup>і</sup> – кількість ремонтів за видами;

Н<sup>і</sup> – норма витрат на матеріали на одиницю і-го виду ремонту, грн.

## **Завдання 2.6**

Визначити експлуатаційні витрати поточного року на паливо та електроенергію на тягу поїздів (таблиця 2.6).

Розрахуйте прогнозну величину річних експлуатаційних витрат на паливо та електроенергію на тягу поїздів, якщо прогнозується зменшення норм витрати палива та електроенергії за рахунок більш раціонального режиму ведення поїздів відповідно до таблиці вихідних даних. Ціна 1 т умовного палива 30000 грн, 1 кВт·год електроенергії – 2,0 грн.

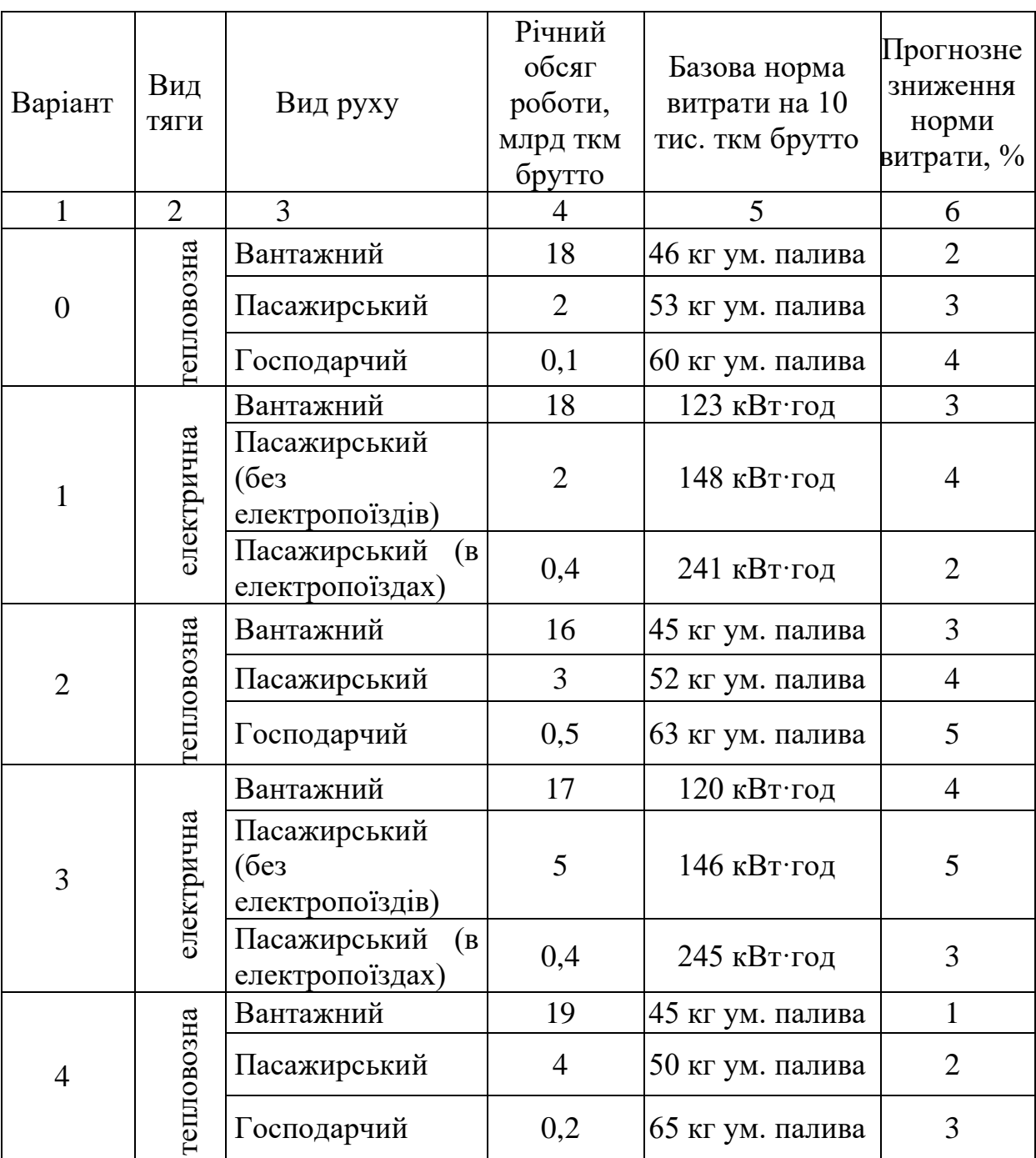

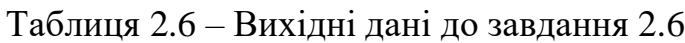

Продовження таблиці 2.6

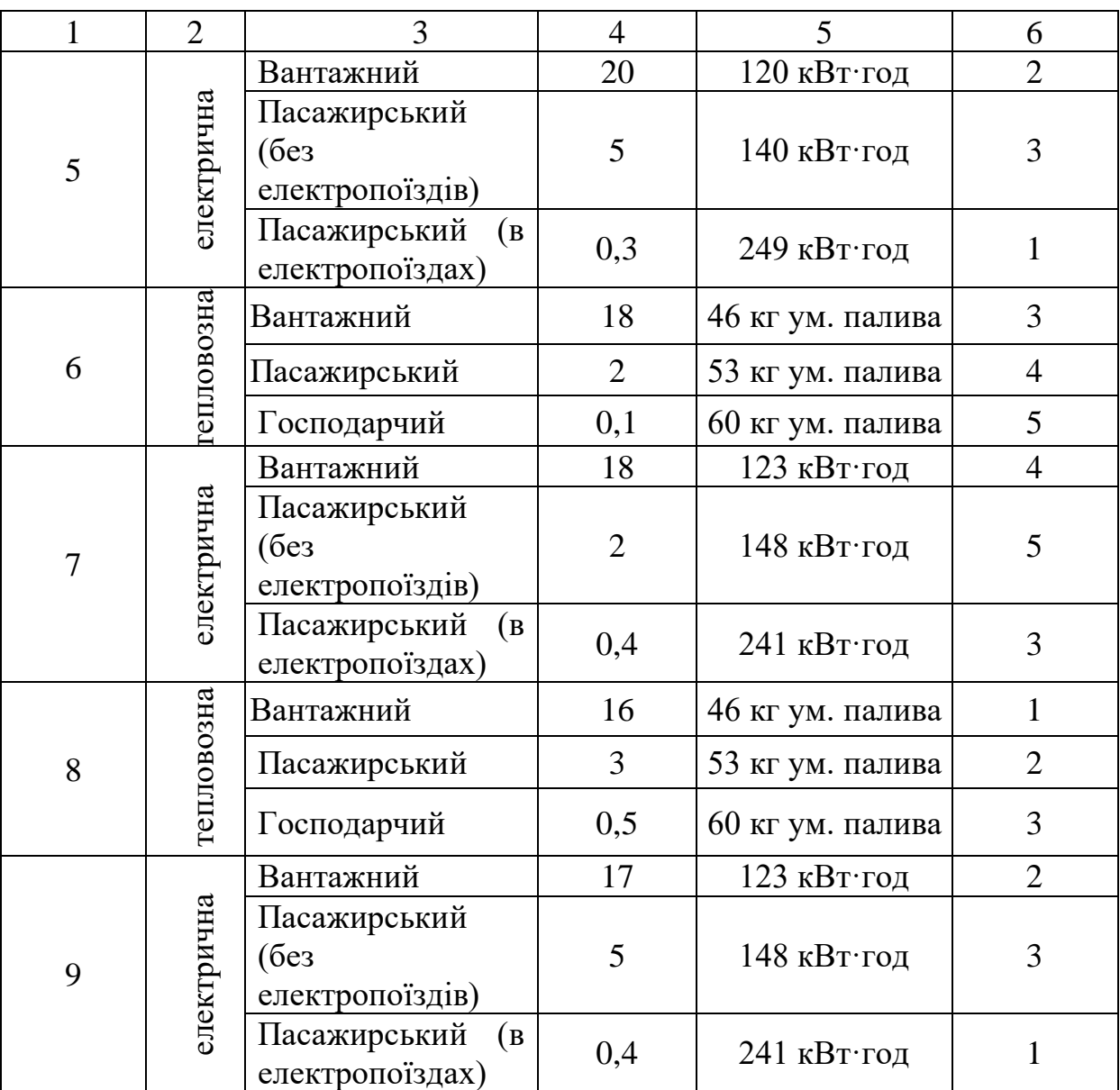

## Формули для розрахунку

Річні експлуатаційні витрати поточного року на паливо на тягу поїздів за видами руху визначаються за формулою

$$
B_{i} = \frac{\sum QL_{i} \times b_{i} \times I_{m}}{10000 \times 1000}.
$$
 (2.18)

Річні експлуатаційні витрати поточного року на електроенергію на тягу поїздів за видами руху визначаються за формулою

$$
B_i = \frac{\sum Q L_i \times a_i \times I I_e}{10000},
$$
\n(2.19)

де ∑QL<sup>і</sup> – річний обсяг роботи за і-им видом руху, млрд ткм брутто;

bі, а<sup>і</sup> – базова норма витрати відповідно, палива та електроенергії на тягу поїздів за і-им видом руху на 10 тис. ткм брутто;

Цп, Ц<sup>е</sup> – ціна відповідно, за 1 т умовного палива та 1 кВт·год електроенергії, грн.

# **ПРАКТИЧНЕ ЗАНЯТТЯ 3. Згладжування методом простої ковзної та прогнозування на основі тренду показників часового ряду**

**Завдання 3.1.** Загальні положення згладжування методом простої ковзної середньої

Згладжування – це спосіб, який забезпечує швидке реагування прогнозу на всі події, що відбуваються протягом періоду протяжності базової лінії.

Одним з емпіричних методів є метод ковзної середньої. Цей метод полягає у заміні абсолютних рівнів низки динаміки їх середніми арифметичними значеннями за певні інтервали. Вибираються ці інтервали способом ковзання – поступово виключаються з інтервалу перші рівні і включаються наступні.

Проста ковзна середня – приклад розрахунку за трьома точками:

24

$$
\overline{y}_{t} = \frac{y_{t-1} + y_{t} + y_{t+1}}{3}.
$$
\n(3.1)

Ковзна середня зважена – приклад розрахунку за трьома точками:

$$
\bar{y}_t = \frac{y_{t-1} + 2 \times y_t + y_{t+1}}{4}.
$$
 (3.2)

Недоліки методу:

1) перші та останні рівні ряду губляться (не згладжуються);

2) метод застосовується лише для рядів, які мають лінійну тенденцію.

ПРИКЛАД 1. Виконати згладжування ряду динаміки триквартальної ковзної середньої.

Рішення

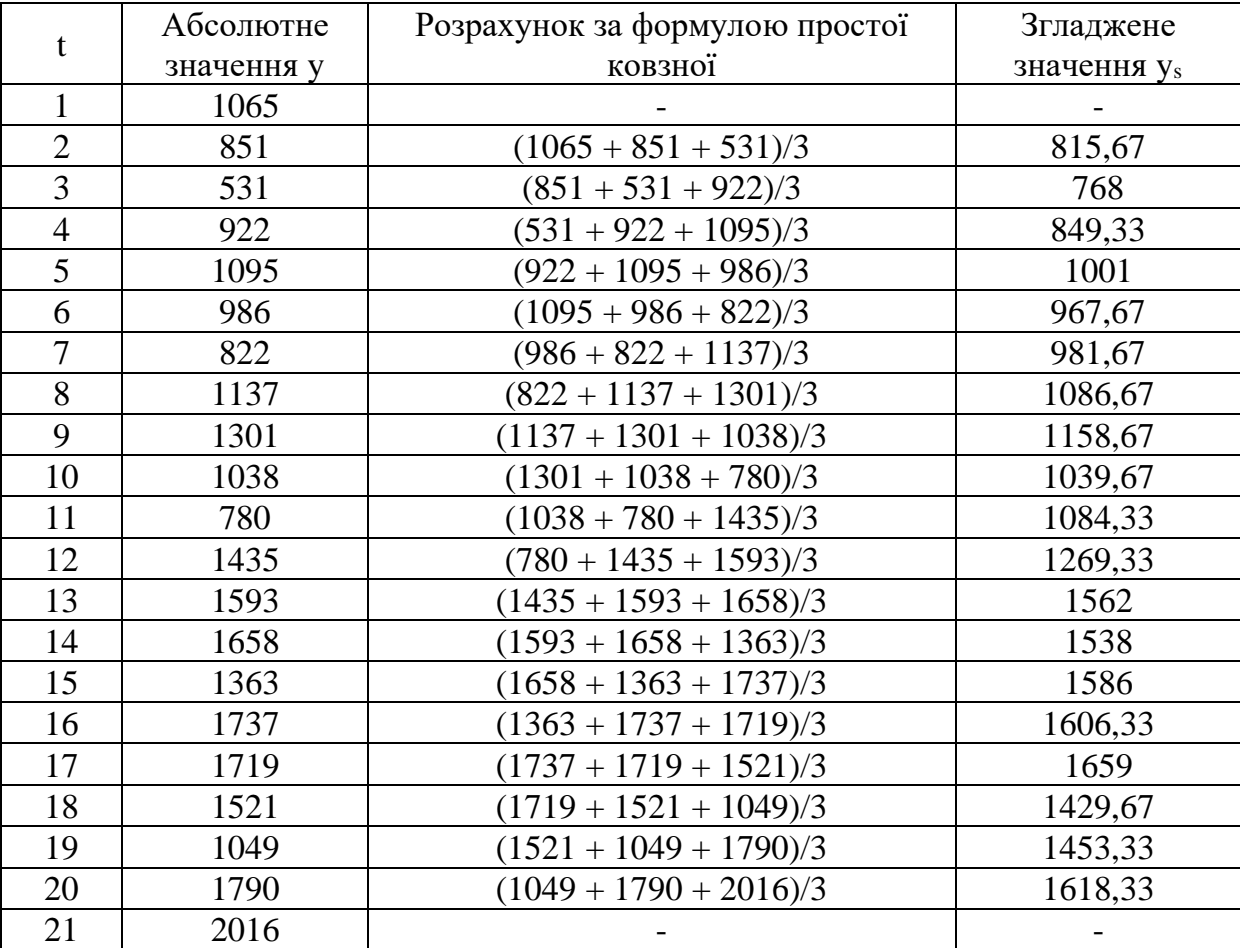

ПРИКЛАД 2. Виконати згладжування низки динаміки трирічної ковзної середньої. Зобразити фактичний та вирівняний ряди графічно. Зробити висновки.

## Рішення

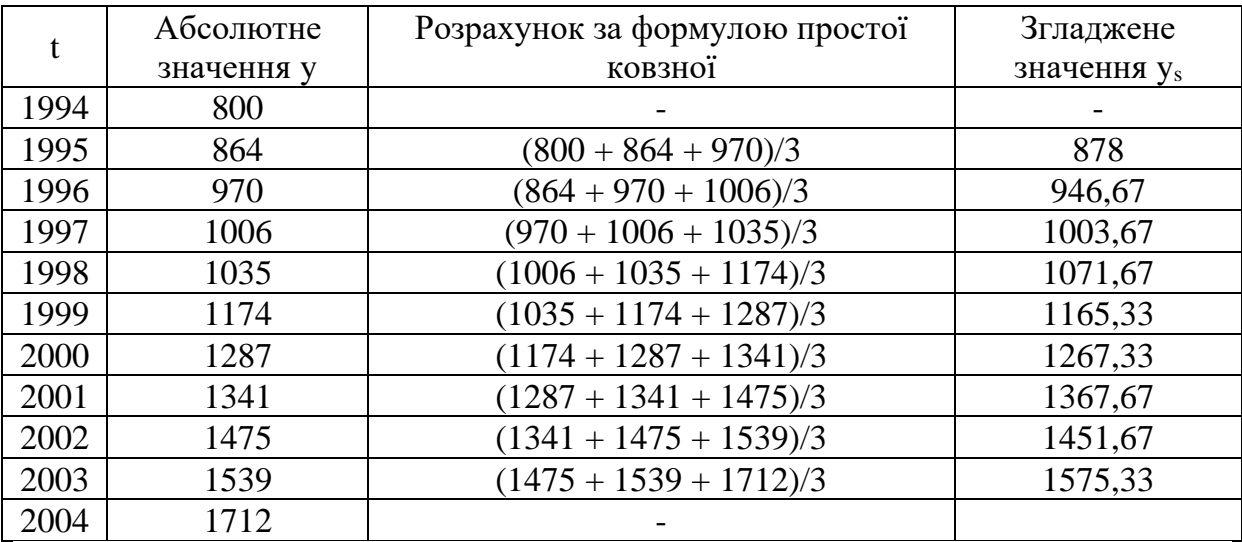

Графічне зображення згладжування методом простої ковзної середньої наведено на рисунку 3.1.

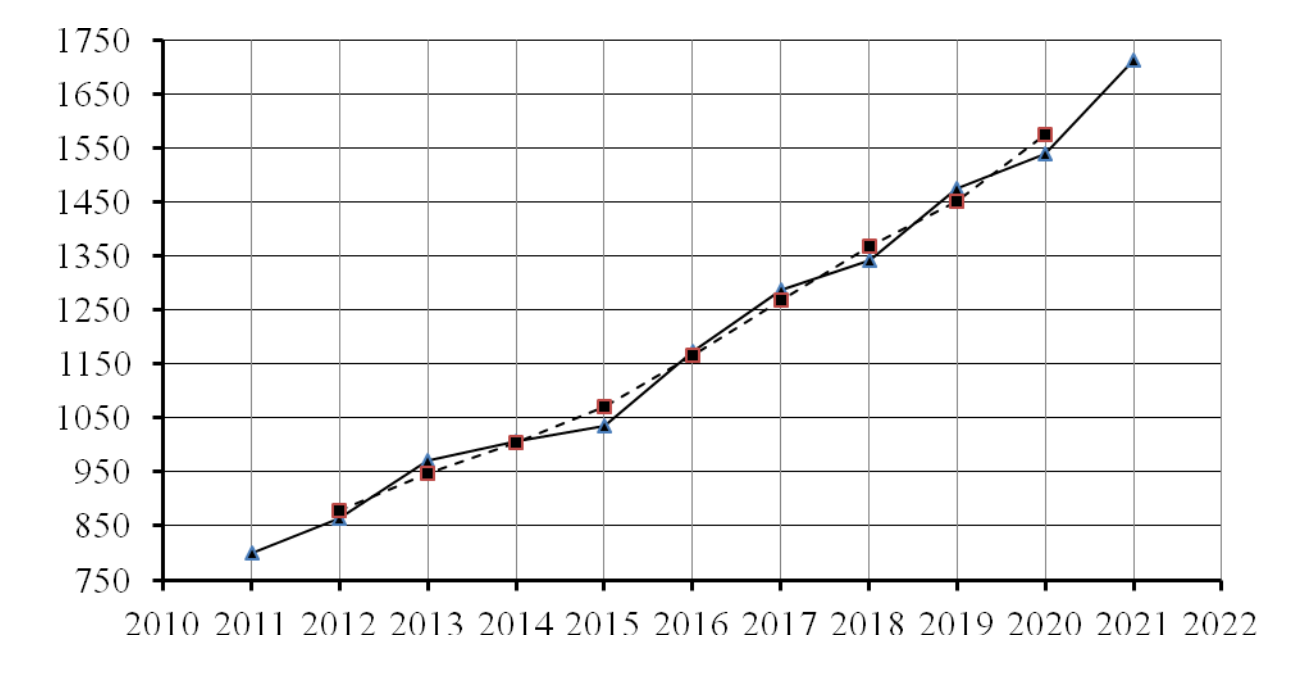

Рис. 3.1 – Графічне зображення згладжування методом простої ковзної середньої

# **Завдання 3.1.1**

Виконати згладжування низки динаміки трирічної ковзної середньої. Зобразити фактичний та вирівняний ряди графічно.

| $P_{1K}$ | Пасажирообіг за варіантами, млн пас.км |       |       |       |                |  |
|----------|----------------------------------------|-------|-------|-------|----------------|--|
|          | $\overline{0}$                         |       | 2     | 3     | $\overline{4}$ |  |
| 2004     | 52243                                  | 52760 | 53277 | 53795 | 54312          |  |
| 2005     | 53182                                  | 53708 | 54235 | 54761 | 55288          |  |
| 2006     | 53762                                  | 54294 | 54827 | 55359 | 55891          |  |
| 2007     | 53620                                  | 54151 | 54682 | 55213 | 55744          |  |
| 2008     | 53586                                  | 54117 | 54647 | 55178 | 55708          |  |
| 2009     | 48811                                  | 49294 | 49777 | 50260 | 50744          |  |
| 2010     | 50742                                  | 51245 | 51747 | 52250 | 52752          |  |
| 2011     | 51074                                  | 51580 | 52086 | 52592 | 53097          |  |
| 2012     | 49695                                  | 50187 | 50679 | 51171 | 51663          |  |
| 2013     | 49365                                  | 49853 | 50342 | 50831 | 51320          |  |
| 2014     | 37436                                  | 37806 | 38177 | 38547 | 38918          |  |
| 2015     | 36273                                  | 36632 | 36991 | 37350 | 37709          |  |
| 2016     | 37734                                  | 38107 | 38481 | 38855 | 39228          |  |
| 2017     | 28281                                  | 28561 | 28841 | 29121 | 29401          |  |
| 2018     | 28901                                  | 29187 | 29473 | 29759 | 30046          |  |
| 2019     | 28640                                  | 28923 | 29207 | 29490 | 29774          |  |

Таблиця 3.1 – Вихідні дані до завдання 3.1.1 (для варіантів 0-4)

Таблиця 3.2 – Вихідні дані до завдання 3.1.1 (для варіантів 5-9)

| $P_{1K}$ | Вантажообіг за варіантами, млн ткм |        |        |        |        |  |
|----------|------------------------------------|--------|--------|--------|--------|--|
|          | 5                                  | 6      |        | 8      | 9      |  |
|          | 2                                  | 3      | 4      | 5      | 6      |  |
| 2004     | 236327                             | 238667 | 241007 | 243346 | 245686 |  |
| 2005     | 226219                             | 228459 | 230699 | 232939 | 235179 |  |
| 2006     | 243218                             | 245626 | 248034 | 250442 | 252850 |  |
| 2007     | 265130                             | 267755 | 270380 | 273005 | 275630 |  |
| 2008     | 259576                             | 262146 | 264716 | 267286 | 269856 |  |
| 2009     | 198150                             | 200112 | 202074 | 204036 | 205998 |  |
| 2010     | 220272                             | 222453 | 224634 | 226815 | 228996 |  |
| 2011     | 246304                             | 248743 | 251182 | 253620 | 256059 |  |
| 2012     | 240100                             | 242477 | 244854 | 247231 | 249608 |  |
| 2013     | 226678                             | 228923 | 231167 | 233411 | 235656 |  |

| $\cdots$ |        |        |        |        |        |
|----------|--------|--------|--------|--------|--------|
|          |        |        |        |        |        |
| 2014     | 213345 | 215458 | 217570 | 219682 | 221795 |
| 2015     | 197005 | 198955 | 200906 | 202857 | 204807 |
| 2016     | 189433 | 191309 | 193184 | 195060 | 196935 |
| 2017     | 193833 | 195752 | 197672 | 199591 | 201510 |
| 2018     | 188208 | 190071 | 191934 | 193798 | 195661 |
| 2019     | 183663 | 185482 | 187300 | 189118 | 190937 |

Продовження таблиці 3.2

#### **Завдання 3.1.2**

Із застосуванням табличного редактора Excel знайти середню дальність перевезення вантажів (для варіантів 0-4) та пасажирів (для варіантів 5-9) і виконати згладжування низки динаміки трирічної ковзної середньої цих показників. Зобразити фактичний та вирівняний ряди цих показників графічно.

Для варіантів 0-4 визначається середня дальність перевезення вантажів у рік t періоду за формулою

$$
L_{t} = \frac{\sum Q L_{t}}{\sum Q_{t}},
$$
\n(3.3)

де  $\Sigma QL_t$  – вантажообіг у рік t періоду, млн ткм, (для варіантів 0-4 прийняти за даними таблиці 3.2 так: для варіанта 0 приймаються значення варіанту 5 таблиці 3.2; для варіанта 1 приймаються значення варіанту 6 таблиці 3.2; для варіанта 2 приймаються значення варіанту 7 таблиці 3.2; для варіанта 3 приймаються значення варіанту 8 таблиці 3.2; для варіанта 4 приймаються значення варіанту 9 таблиці 3.2);

 $\Sigma Q_t$  – кількість перевезених вантажів у рік t періоду, тис. т (прийняти за даними таблиці 3.3).

|      | Перевезено вантажів за варіантами, тис. т |        |                |        |                |  |
|------|-------------------------------------------|--------|----------------|--------|----------------|--|
| Pik  | $\theta$                                  |        | $\overline{2}$ | 3      | $\overline{4}$ |  |
| 2004 | 411593                                    | 407710 | 403827         | 399944 | 396061         |  |
| 2005 | 402722                                    | 398923 | 395124         | 391325 | 387525         |  |
| 2006 | 422037                                    | 418056 | 414074         | 410093 | 406111         |  |
| 2007 | 440865                                    | 436706 | 432547         | 428388 | 424229         |  |
| 2008 | 423660                                    | 419664 | 415667         | 411670 | 407673         |  |
| 2009 | 341555                                    | 338333 | 335111         | 331888 | 328666         |  |
| 2010 | 379447                                    | 375868 | 372288         | 368708 | 365128         |  |
| 2011 | 412038                                    | 408151 | 404264         | 400377 | 396490         |  |
| 2012 | 400788                                    | 397007 | 393226         | 389445 | 385664         |  |
| 2013 | 399957                                    | 396184 | 392411         | 388638 | 384865         |  |
| 2014 | 347706                                    | 344426 | 341146         | 337866 | 334585         |  |
| 2015 | 311959                                    | 309016 | 306073         | 303130 | 300187         |  |
| 2016 | 309631                                    | 306710 | 303789         | 300868 | 297947         |  |
| 2017 | 293926                                    | 291153 | 288380         | 285608 | 282835         |  |
| 2018 | 283697                                    | 281021 | 278345         | 275668 | 272992         |  |
| 2019 | 278392                                    | 275765 | 273139         | 270513 | 267886         |  |

Таблиця 3.3 – Вихідні дані до завдання 3.1.2 (для варіантів 0-4)

Результати розрахунку оформити за формою таблиці 3.4.

Таблиця 3.4 – Таблиця результатів розрахунку (для варіантів 0-4)

|          | Фактичні значення |                  | Середня дальність        |           |
|----------|-------------------|------------------|--------------------------|-----------|
| $P_{1K}$ |                   |                  | перевезення вантажів, км |           |
|          | Вантажообіг,      | Перевезено       | Розрахункова             | Згладжена |
|          | МЛН ТКМ           | вантажів, тис. т |                          |           |
| 2004     |                   |                  |                          |           |
| $\cdots$ |                   |                  |                          |           |
| 2019     |                   |                  |                          |           |

Для варіантів 5-9 визначається середня дальність перевезення пасажирів у рік t періоду за формулою

$$
L_{t} = \frac{\sum A L_{t}}{\sum A_{t}},
$$
\n(3.4)

де  $\Sigma A L_t$  – пасажирообіг у рік t періоду, млн пас. км (для варіантів 5-9 прийняти за даними таблиці 3.1 так: для варіанта 5 приймаються значення варіанту 0 таблиці 3.1; для варіанта 6 приймаються значення варіанту 1 таблиці 3.1; для варіанта 7 приймаються значення варіанту 2 таблиці 3.1; для варіанта 8 приймаються значення варіанту 3 таблиці 3.1; для варіанта 9 приймаються значення варіанту 4 таблиці 3.1), млн пас. км;

 $\sum A_t$  – кількість перевезених пасажирів у рік t періоду, тис. пас. (прийняти за даними таблиці 3.5).

| $P_{1K}$ | Відправлено пасажирів за варіантами, тис. пас. |        |        |        |        |  |  |
|----------|------------------------------------------------|--------|--------|--------|--------|--|--|
|          | 5                                              | 6      | 7      | 8      | 9      |  |  |
| 2004     | 479361                                         | 503329 | 523462 | 539166 | 549949 |  |  |
| 2005     | 472300                                         | 495915 | 515751 | 531224 | 541848 |  |  |
| 2006     | 475342                                         | 499109 | 519073 | 534646 | 545339 |  |  |
| 2007     | 473919                                         | 497615 | 517520 | 533046 | 543707 |  |  |
| 2008     | 472194                                         | 495803 | 515635 | 531105 | 541727 |  |  |
| 2009     | 451533                                         | 474110 | 493074 | 507867 | 518024 |  |  |
| 2010     | 451540                                         | 474117 | 493081 | 507874 | 518031 |  |  |
| 2011     | 452663                                         | 475296 | 494308 | 509137 | 519320 |  |  |
| 2012     | 443515                                         | 465691 | 484318 | 498848 | 508825 |  |  |
| 2013     | 441167                                         | 463225 | 481754 | 496207 | 506131 |  |  |
| 2014     | 422461                                         | 443584 | 461327 | 475167 | 484670 |  |  |
| 2015     | 419482                                         | 440456 | 458074 | 471816 | 481253 |  |  |
| 2016     | 417193                                         | 438053 | 455575 | 469242 | 478627 |  |  |
| 2017     | 167613                                         | 175994 | 183034 | 188525 | 192295 |  |  |
| 2018     | 164538                                         | 172765 | 179675 | 185066 | 188767 |  |  |
| 2019     | 160232                                         | 168244 | 174974 | 180223 | 183828 |  |  |

Таблиця 3.5 – Вихідні дані до завдання 3.1.2 (для варіантів 5-9)

Результати розрахунку оформити за формою таблиці 3.6.

Таблиця 3.6 – Таблиця результатів розрахунку (для варіантів 5-9)

| Pik      |               | Фактичні значення    | Середня дальність<br>перевезення пасажирів, км |           |  |  |
|----------|---------------|----------------------|------------------------------------------------|-----------|--|--|
|          |               |                      |                                                |           |  |  |
|          | Пасажирообіг, | Відправлено          | Розрахункова                                   | Згладжена |  |  |
|          | млн пас.км    | пасажирів, тис. пас. |                                                |           |  |  |
| 2004     |               |                      |                                                |           |  |  |
| $\cdots$ |               |                      |                                                |           |  |  |
| 2019     |               |                      |                                                |           |  |  |

**Завдання 3.2.** Загальні положення прогнозування на основі тренду показників [часового ряду](https://uk.wikipedia.org/wiki/%D0%A7%D0%B0%D1%81%D0%BE%D0%B2%D0%B8%D0%B9_%D1%80%D1%8F%D0%B4)

**Тренд** (від [англ.](https://uk.wikipedia.org/wiki/%D0%90%D0%BD%D0%B3%D0%BB%D1%96%D0%B9%D1%81%D1%8C%D0%BA%D0%B0_%D0%BC%D0%BE%D0%B2%D0%B0) *Trend – тенденція*) – загальна [тенденція](https://uk.wikipedia.org/wiki/%D0%A2%D0%B5%D0%BD%D0%B4%D0%B5%D0%BD%D1%86%D1%96%D1%8F) при різнонаправленому русі, визначена загальною спрямованістю змін показників [часового ряду.](https://uk.wikipedia.org/wiki/%D0%A7%D0%B0%D1%81%D0%BE%D0%B2%D0%B8%D0%B9_%D1%80%D1%8F%D0%B4) Графіки можуть описуватись різними рівняннями – лінійними, логарифмічними, степеневими і т. д. Фактичний тип графіка встановлюють за графічним зображенням даних часового ряду, шляхом усереднення його показників, на основі статистичної перевірки гіпотези про сталість параметрів графіка.

Найбільш поширеним способом моделювання тенденції часового ряду є побудова аналітичної функції, що характеризує залежність рівнів ряду від часу, тобто тренда. Цей спосіб називається аналітичним вирівнюванням часового ряду. Для побудови трендів найчастіше застосовують такі функції:

- лінійний тренд:

$$
\dot{\mathbf{y}}_t = a + b \times t; \tag{3.5}
$$

- гіпербола:

$$
\dot{\mathbf{y}}_t = a + \frac{b}{t};\tag{3.6}
$$

- експоненціальний тренд:

$$
\dot{\mathbf{y}}_t = e^{a+b \times t},\tag{3.7}
$$

- степенева функція:

$$
\dot{\mathbf{y}}_t = a \times t^b \tag{3.8}
$$

- парабола другого і більш високих порядків:

$$
\dot{y}_t = a + b_1 \times t + b_2 \times t^2 + b_3 \times t^3 + \dots + b_k \times t^k \tag{3.9}
$$

ПРИКЛАД. Визначити лінійний тренд показників [часового ряду,](https://uk.wikipedia.org/wiki/%D0%A7%D0%B0%D1%81%D0%BE%D0%B2%D0%B8%D0%B9_%D1%80%D1%8F%D0%B4) який надано у таблиці 3.7, та надати прогноз на наступний за останнім рік. Зобразити фактичний ряд, тренд показників та прогнозне значення показника графічно.

Таблиця 3.7 – Таблиця показників часового ряду

|  | u |  |  |  |
|--|---|--|--|--|

Лінійний тренд має вигляд:

$$
\dot{\mathbf{y}}_{t} = \mathbf{a} + \mathbf{b} \times \mathbf{t}
$$
 (3.10)

Знайдемо коефіцієнти a та b у табличній формі за допомогою методу найменших квадратів (таблиця 3.8).

Таблиця 3.8 – Таблиця визначення коефіцієнтів лінійного тренду

| t              | $Y_t$ | $t_x = t - t_{cp}$          | $t_x^2$  | $t_x \times Y_t$ | $\dot{y}_t = a + b \times t_x$ |
|----------------|-------|-----------------------------|----------|------------------|--------------------------------|
|                | 80    | $-3$                        | 9        | $-240$           | 84                             |
| $\overline{2}$ | 90    | $-2$                        | 4        | $-180$           | 86                             |
| 3              | 92    | $-1$                        |          | $-92$            | 88                             |
| $t_{cp} = 4$   | 83    |                             | $\theta$ | $\theta$         | 90                             |
| 5              | 94    |                             |          | 94               | 92                             |
| 6              | 99    | $\mathcal{D}_{\mathcal{L}}$ | 4        | 198              | 94                             |
| 7              | 92    | 3                           | 9        | 276              | 96                             |
| Сума           | 630   |                             | 28       | 56               |                                |

Коефіцієнт a визначається за формулою

$$
a = \frac{\sum Y_t}{\sum t}
$$
 (3.11)

і складає

$$
a = \frac{630}{7} = 90. \tag{3.12}
$$

Коефіцієнт b визначається за формулою

$$
\mathbf{b} = \frac{\sum (t \times Y_t)}{\sum t^2} \tag{3.13}
$$

$$
b = \frac{56}{28} = 2.
$$
 (3.14)

Визначаємо

$$
t_x = t - t_{cp} = 8 - 4 = 4. \tag{3.15}
$$

Прогноз показника на наступний за останнім рік складе

$$
\dot{y}_8 = 90 + 2 \times 4 = 98 \tag{3.16}
$$

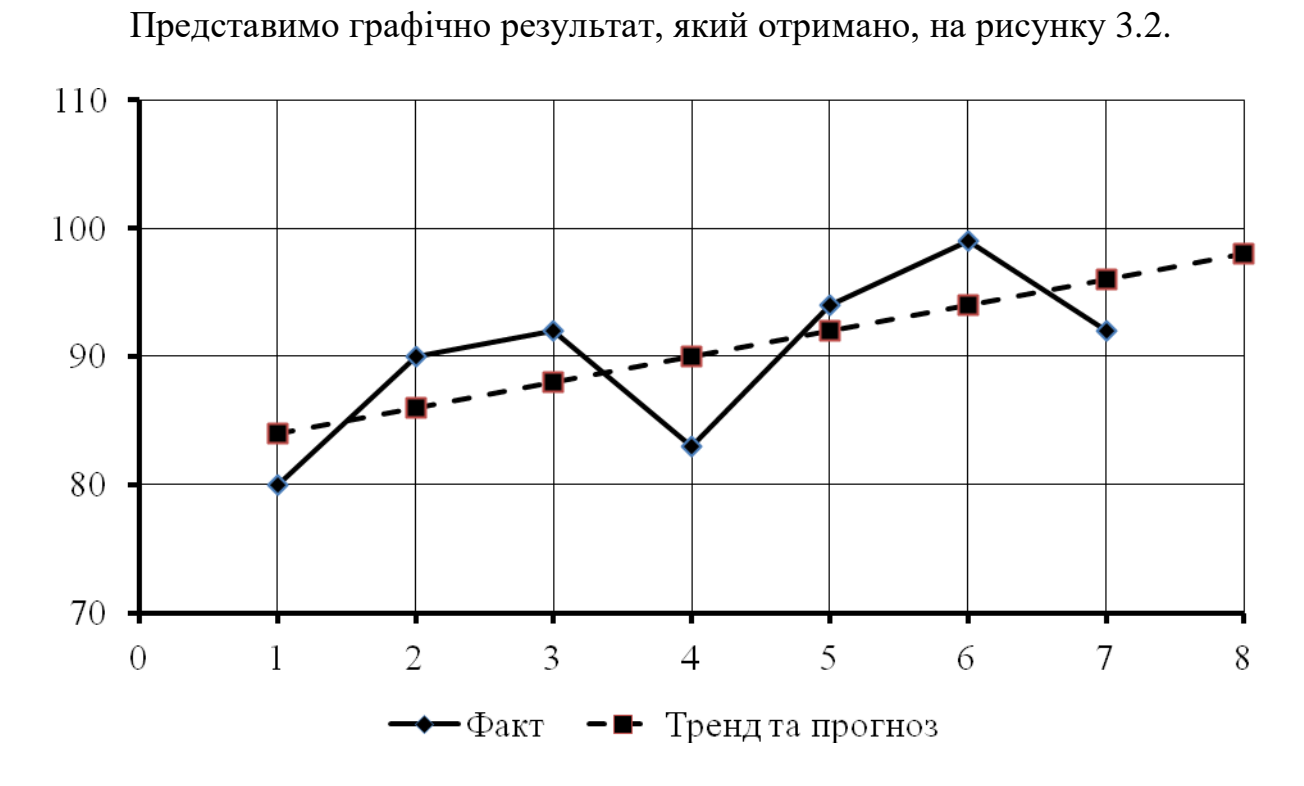

Рисунок 3.2 – Графічне зображення фактичного ряду, тренду показників та прогнозне значення показника

і складає

#### **Завдання 3.2.1**

Визначити лінійний тренд показників [часового ряду,](https://uk.wikipedia.org/wiki/%D0%A7%D0%B0%D1%81%D0%BE%D0%B2%D0%B8%D0%B9_%D1%80%D1%8F%D0%B4) який надано у таблиці 3.4, та надати прогноз на наступний за останнім рік. Зобразити фактичний ряд, тренд показників та прогнозне значення показника графічно.

|                |                | Фактичні значення показника Y <sub>t</sub> |                |    |                |    |     |     |    |     |  |  |  |
|----------------|----------------|--------------------------------------------|----------------|----|----------------|----|-----|-----|----|-----|--|--|--|
| t              | $\overline{0}$ |                                            | $\overline{2}$ | 3  | $\overline{4}$ | 5  | 6   | 7   | 8  | 9   |  |  |  |
| 1              | 82             | 90                                         | 66             | 57 | 85             | 78 | 87  | 88  | 75 | 89  |  |  |  |
| $\overline{2}$ | 90             | 99                                         | 72             | 63 | 94             | 86 | 95  | 96  | 83 | 98  |  |  |  |
| 3              | 91             | 100                                        | 73             | 64 | 95             | 86 | 96  | 97  | 84 | 99  |  |  |  |
| $\overline{4}$ | 83             | 91                                         | 66             | 58 | 86             | 79 | 88  | 89  | 76 | 90  |  |  |  |
| 5              | 94             | 103                                        | 75             | 66 | 98             | 89 | 100 | 101 | 86 | 102 |  |  |  |
| 6              | 97             | 107                                        | 78             | 68 | 101            | 92 | 103 | 104 | 89 | 106 |  |  |  |
| 7              | 92             | 101                                        | 74             | 64 | 96             | 87 | 98  | 98  | 85 | 100 |  |  |  |
| 8              | 89             | 98                                         | 71             | 62 | 93             | 85 | 94  | 95  | 82 | 97  |  |  |  |
| 9              | 90             | 99                                         | 72             | 63 | 94             | 86 | 95  | 96  | 83 | 98  |  |  |  |

Таблиця 3.9 – Вихідні дані до завдання 3.2.1

# **ПРАКТИЧНЕ ЗАНЯТТЯ 4. Прогнозування методом екстраполяції середніх темпів**

#### **Завдання 4.1**

Розрахувати прогнозну чисельність пасажирів приміських перевезень на N-му напрямку залізниць України на період 2022 – 2024 рр. Розрахунки виконати методом екстраполяції середніх темпів. Урахувати, що з 2022 р. у результаті стабілізації економіки, підвищення життєвого рівня та будівництва котеджів у приміській зоні середньорічний темп зростання 1,5 %.

Результати розрахунку звести у таблицю і зобразити графічно.

|      | Варіанти (остання цифра шифру)                         |      |      |      |      |      |      |      |      |      |  |  |
|------|--------------------------------------------------------|------|------|------|------|------|------|------|------|------|--|--|
| Роки | $\theta$                                               |      | 2    | 3    | 4    |      | 6    |      | 8    | 9    |  |  |
|      | Чисельність пасажирів приміських перевезень, тис. осіб |      |      |      |      |      |      |      |      |      |  |  |
| 2017 | 5400                                                   | 1620 | 2516 | 2507 | 4358 | 2584 | 2516 | 5330 | 1112 | 2140 |  |  |
| 2018 | 5925                                                   | 1692 | 2920 | 2886 | 1674 | 3027 | 2837 | 5774 | 1007 | 3027 |  |  |
| 2019 | 6130                                                   | 2270 | 3052 | 3466 | 2442 | 3373 | 2672 | 6337 | 1417 | 2764 |  |  |
| 2020 | 6280                                                   | 3200 | 3540 | 4478 | 4178 | 4497 | 3628 | 7884 | 2512 | 4160 |  |  |
| 2021 | 6150                                                   | 3100 | 4200 | 4575 | 3337 | 5337 | 3335 | 7794 | 3089 | 4540 |  |  |

Таблиця 4.1 – Вихідні дані до завдання 4.1

Методичні вказівки до завдання

Середній темп зміни фактичних значень часового ряду  $\bar{T}$ визначається за формулою

$$
\overline{T} = \sqrt[n-1]{\frac{Y_n}{Y_1}},\tag{4.1}
$$

де  $Y_n$  – кінцеве значення фактичного часового ряду;

 $Y_1$  – значення фактичного часового ряду, прийняте за базу (початкове значення);

n – кількість значень фактичного часового ряду;

n – 1 – кількість інтервалів фактичного часового ряду.

Після визначення середнього темпу зміни часового ряду  $\bar{I}$  будується теоретична крива розвитку об'єкту. Прогнозоване значення  $Y_{n-1}$ знаходиться множенням кінцевого значення фактичного ряду на показник середнього темпу  $\overline{I}$ , зведений у степінь r, що відповідає кількості часових інтервалів (кроків) періоду випередження,

$$
\overline{Y}_{n+r} = Y_n \times \overline{T}^r,\tag{4.2}
$$

де  $\overline{Y}_{n+r}$  – прогнозоване значення розвитку об'єкту;

r – кількість часових інтервалів періоду випередження.

ПРИКЛАД. Визначаємо середній темп зміни фактичних значень часового ряду

$$
\overline{T} = \sqrt[n-1]{\frac{Y_n}{Y_1}} = \sqrt[5-1]{\frac{6150}{5400}} = \sqrt[4]{1,1389} = 1,033. \tag{4.3}
$$

Підставивши значення отримаємо, що чисельність пасажирів у 2017 р. становила:

$$
\overline{Y}_{n+r} = Y_n \times \overline{T}^r = 5400 \times 1,033 = 5578,4 \tag{4.4}
$$

у 2018 р.:

$$
\overline{Y}_{n+r} = Y_n \times \overline{T}^r = 5400 \times 1,033^2 = 5762,8 \tag{4.5}
$$

і т. п.

Результати розрахунків подано в таблиці 4.2.

Таблиця 4.2 – Результати розрахунків

| Роки        | 2017 | 2018 | 2019 | 2020 | 2021 | 2022 | 2023                                                  | 2024 |
|-------------|------|------|------|------|------|------|-------------------------------------------------------|------|
| Чисельність |      |      |      |      |      |      |                                                       |      |
| пасажирів,  |      |      |      |      |      |      | 5578,4 5762,8 5953,2 6150 6353,2 6661,7 6881,8 7109,2 |      |
| тис. осіб   |      |      |      |      |      |      |                                                       |      |

Враховуючи, що з 2022 р. темп зростання кількості приміських поїздок збільшився на 1,5 %, то розрахунок для 2022 р. такий:

$$
\overline{Y}_{n+r} = Y_n \times \overline{T}^r = 5400 \times 1,033^6 \times (1 + \frac{1,5}{100}) = 6661,7
$$
 (4.6)

Відповідно для 2023 р. та 2024 р.

$$
\overline{Y}_{n+r} = Y_n \times \overline{T}^r = 5400 \times 1,033^7 \times (1 + \frac{1,5}{100}) = 6881,8; \quad (4.7)
$$

$$
\overline{Y}_{n+r} = Y_n \times \overline{T}^r = 5400 \times 1,033^6 \times (1 + \frac{1,5}{100}) = 7109,2. \quad (4.8)
$$

Наведемо графіки на рисунку 4.1.

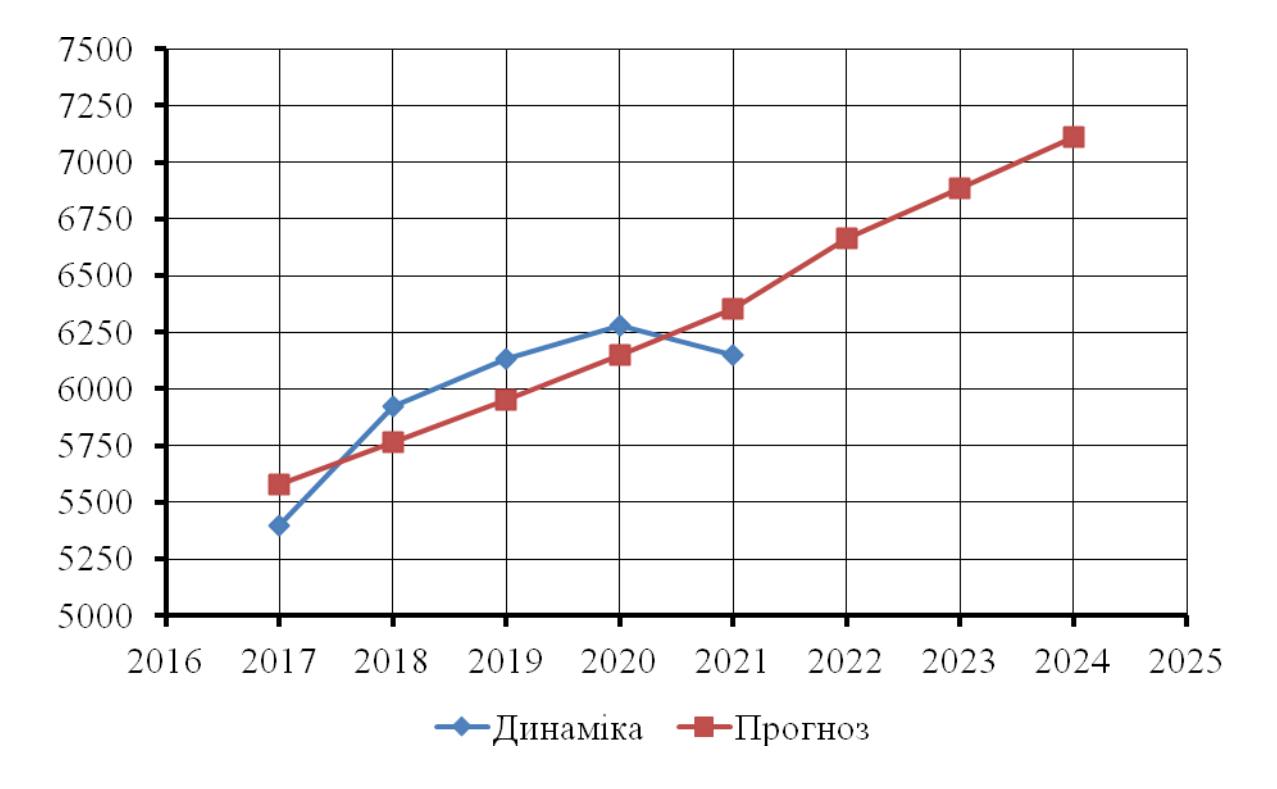

Рисунок 4.1 – Динаміка та прогнозна оцінка чисельності пасажирів приміських перевезень

**Завдання 4.2** (для самостійного опрацювання)

За методом екстраполяції середніх темпів дати прогнозну оцінку кількості відправлених вагонів зі станції на 2024 рр.

|      |                                | Варіанти (остання цифра шифру) |      |      |                |     |     |     |      |     |  |  |
|------|--------------------------------|--------------------------------|------|------|----------------|-----|-----|-----|------|-----|--|--|
| Роки | $\overline{0}$                 |                                | 2    |      | $\overline{4}$ |     | 6   |     | 8    |     |  |  |
|      | Кількість відправлених вагонів |                                |      |      |                |     |     |     |      |     |  |  |
| 2017 | 2544                           | 1587                           | 1182 | 1090 | 875            | 767 | 698 | 501 | 1141 | 510 |  |  |
| 2018 | 2232                           | 1444                           | 1066 | 1021 | 781            | 667 | 650 | 440 | 1042 | 463 |  |  |
| 2019 | 2023                           | 1223                           | 904  | 879  | 658            | 553 | 581 | 362 | 892  | 383 |  |  |
| 2020 | 1804                           | 953                            | 790  | 808  | 549            | 478 | 511 | 251 | 764  | 275 |  |  |
| 2021 | 1642                           | 840                            | 743  | 674  | 489            | 440 | 496 | 184 | 699  | 215 |  |  |

Таблиця 4.3 – Вихідні дані до завдання 4.2

# **ПРАКТИЧНЕ ЗАНЯТТЯ 5. Розробка прогнозу за допомогою методу найменших квадратів**

#### **Загальні положення**

Сутність методу найменших квадратів складається в мінімізації суми квадратичних відхилень між величинами, що спостерігаються, та їх розрахунковими значеннями. Розрахункові величини знаходяться за підібраним рівнянням – рівнянням регресії. Чим менша відстань між фактичними значеннями та розрахунковими, тим більш точніше прогноз, який побудовано на основі рівняння регресії.

Робоча формула методу найменших квадратів

$$
Y_{t+1} = a \times X + b,\tag{5.1}
$$

де  $Y_{t+1}$  – показник, який прогнозується;

t+1 – прогнозний період;

a та b – коефіцієнти;

Х – умовне позначення часу.

Розрахунок коефіцієнтів a та b здійснюється за формулами

$$
a = \frac{\sum_{i=1}^{n} (Y_{\Phi} \times X) - \frac{\sum_{i=1}^{n} X \times \sum_{i=1}^{n} Y_{\Phi}}{n}}{\sum_{i=1}^{n} X^{2} - \frac{\sum_{i=1}^{n} X^{2}}{n}};
$$
(5.2)

$$
b = \frac{\sum_{i=1}^{n} Y_{\phi}}{n} - \frac{a \times \sum_{i=1}^{n} X}{n},
$$
 (5.3)

де  $Y_{\phi}$  – фактичні значення ряду динаміки;

n – число рівнів часового ряду.

*Слід зазначити, що правильно встановити тип кривої, тобто тип аналітичної залежності від часу – одна із самих складних задач передпрогнозного аналізу*.

Підбір виду функції, що описує тренд, параметри якої визначаються методом найменших квадратів, здійснюється в більшості випадків емпірично, шляхом побудови ряду функцій та порівняння їх між собою за величиною середньоквадратичної похибки, яка визначається за формулою

$$
S = \sqrt{\frac{\sum_{i=1}^{n} (Y_{\phi} - Y_{p})^{2}}{n - p - 1}},
$$
\n(5.4)

де Y<sub>ф</sub> – фактичні значення ряду динаміки;

Y<sup>р</sup> – розрахункові (згладжені) значення ряду динаміки;

n – кількість рівнів часового ряду;

р – кількість параметрів, які визначаються у формулах, що описують тренд (тенденцію розвитку).

Недоліки методу найменших квадратів:

- при спробі описати економічне явище, що вивчається, за допомогою математичного рівняння, прогноз буде точний для невеликого

39

періоду часу і рівняння регресії слід перераховувати з надходженням нової інформації;

- складність підбору рівняння регресії, яке можна вирішити під час використання типових комп'ютерних програм.

ПРИКЛАД. На основі даних таблиці 5.1, що характеризують рівень безробіття в регіоні, зробити прогноз рівень безробіття на листопад, грудень, січень місяці, використовуючи метод найменших квадратів.

## Таблиця 5.1 – Вихідні дані до прикладу

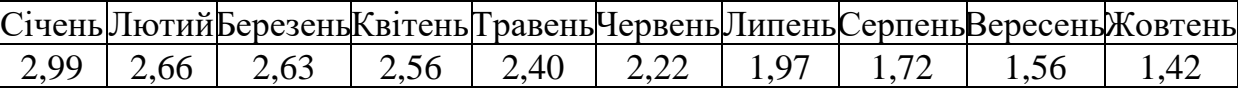

Для рішення складемо таблицю, в якій будемо виконувати необхідні розрахунки.

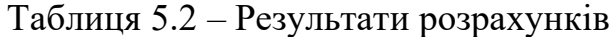

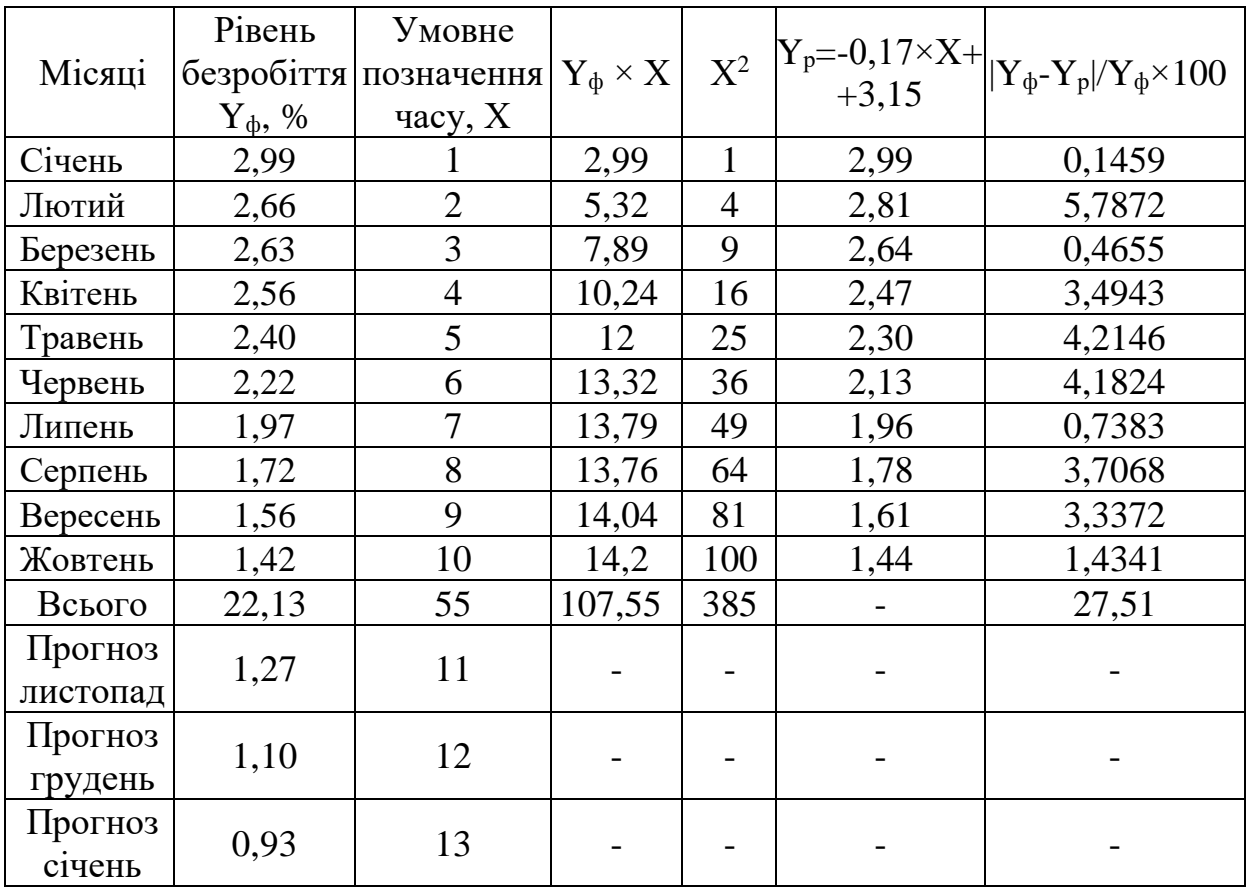

Визначаємо коефіцієнти a та b:

$$
a = \frac{\sum_{i=1}^{n} (Y_{\phi} \times X) - \frac{\sum_{i=1}^{n} X \times \sum_{i=1}^{n} Y_{\phi}}{n}}{\sum_{i=1}^{n} X^{2} - \frac{\sum_{i=1}^{n} X^{2}}{n}} = \frac{107,55 - \frac{55 \times 22,13}{10}}{385 - \frac{55^{2}}{10}} = -0,17, (5.5)
$$
  

$$
b = \frac{\sum_{i=1}^{n} Y_{\phi}}{n} - \frac{a \times \sum_{i=1}^{n} X}{n} = \frac{22,13}{10} - \frac{(-0,17) \times 55}{10} = 3,15. (5.6)
$$

Робоча формула методу найменших квадратів

$$
Y_{t+1} = a \times X + b = -0,17 \times X + 3,15. \tag{5.7}
$$

Визначаємо прогнозні значення:

$$
Y_{\text{interona},1} = -0.17 \times 11 + 3.15 = 1.27, \tag{5.8}
$$

$$
Y_{\text{rpy}_{\text{ACHB}}} = -0,17 \times 12 + 3,15 = 1,10,\tag{5.9}
$$

$$
Y_{\text{civenb}} = -0.17 \times 13 + 3.15 = 0.93. \tag{5.10}
$$

Визначаємо середньоквадратичну похибку

$$
\varepsilon = \frac{1}{n} \times \sum_{i=1}^{n} \frac{|Y_{\Phi} - Y_{p}|}{Y_{\Phi}} \times 100 = \frac{1}{10} \times 27,51 = 2,75\% \tag{5.11}
$$

ε = 2,751 % < 10 % – точність прогнозу висока.

## **Завдання**

За методом найменших квадратів дати прогнозну оцінку пасажирообігу (для варіантів 0-4) та вантажообігу (для варіантів 5-9) на 3 наступних роки.

Як вихідні дані часового ряду використати згладжені показники пасажирообігу та вантажообігу, що було визначено у завданні практичного заняття 3.

Результати прогнозування оцінити за допомогою середньоквадратичної похибки.

Прогнозування виконати у формі таблиці 5.3.

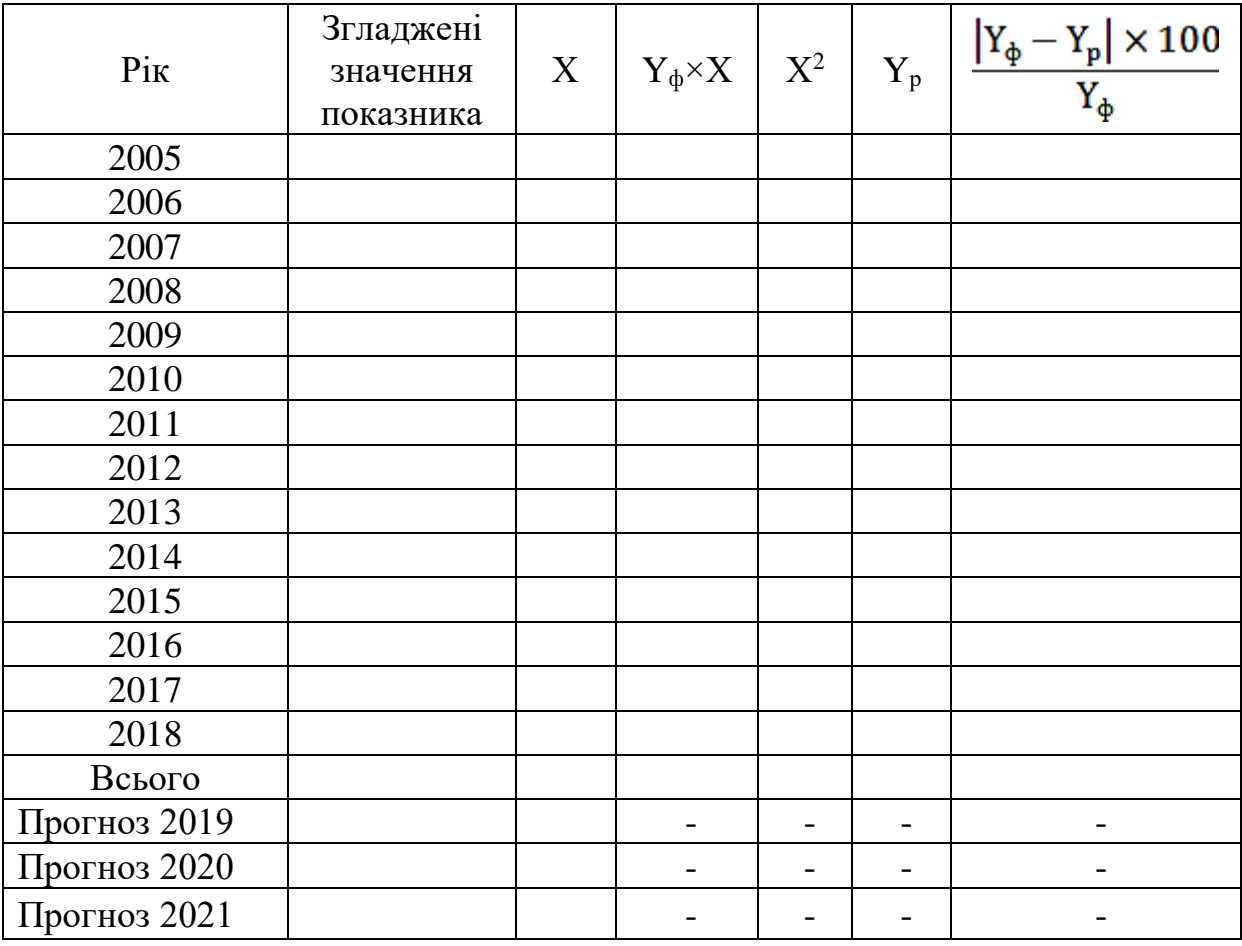

Таблиця 5.3 – Таблиця результатів прогнозування

# **ПРАКТИЧНЕ ЗАНЯТТЯ 6. Прості методи екстраполяції тенденції**

#### **Завдання**

Методичні вказівки

Позначимо:

 $Y_0$  – початкове значення рівня динамічного ряду;

 $Y_n$  – кінцеве значення рівня динамічного ряду;

у<sup>i</sup> – умовно прийнятий (*і*-тий) рівень динамічного ряду;

n – кількість елементів динамічного ряду.

Наведемо основні аналітичні показники динамічного ряду, які використовуються в прогнозуванні:

а) абсолютний приріст:

1) ланцюговий

$$
\Delta y_i = y_i - y_{i-1};\tag{6.1}
$$

2) базисний

$$
\Delta y_i = y_i - Y_0; \tag{6.2}
$$

б) середній абсолютний приріст

$$
\overline{\Delta}y_i = \frac{Y_n - Y_0}{n - 1},\tag{6.3}
$$

в) коефіцієнт зростання:

1) ланцюговий

$$
\hat{\mathbf{k}}_{\text{Pi}} = \frac{\mathbf{y}_{i}}{\mathbf{y}_{i-1}};
$$
\n(6.4)

2) базисний

$$
k_{\rm Pi} = \frac{y_i}{Y_0},\tag{6.5}
$$

3) за весь період

$$
k_{\mathbf{Pn}} = \frac{Y_n}{Y_0},\tag{6.6}
$$

4) середньорічний

$$
k_{Pcp} = \left[\frac{Y_n}{Y_0}\right]^{\frac{1}{n-1}},
$$
\n(6.7)

г) коефіцієнт приросту

$$
k_{np} = k_P - 1; \tag{6.8}
$$

д) середній коефіцієнт приросту

$$
\overline{\mathbf{k}}_{\mathbf{mp}} = \mathbf{k}_{\mathbf{P}} - 1. \tag{6.9}
$$

**Правило.** Добуток ланцюгових коефіцієнтів зростання дорівнює базисному коефіцієнту зростання за весь період, тобто:

$$
\hat{\mathbf{k}}_{\mathbf{p_1}} \times \hat{\mathbf{k}}_{\mathbf{p_2}} \times \hat{\mathbf{k}}_{\mathbf{p_3}} \times \dots \hat{\mathbf{k}}_{\mathbf{p_n}} = \mathbf{k}_{\mathbf{p_n}} \tag{6.10}
$$

На основі наведених аналітичних показників, які застосовуються для оцінювання динамічних рядів, можна знайти залежності, що можуть бути використані для побудови прогнозів:

$$
y_{n+T} = y_n + \Delta y \times T,\tag{6.11}
$$

$$
\mathbf{y}_{\mathbf{n}+\mathbf{T}} = \mathbf{y}_{\mathbf{n}} \times \mathbf{k}_{\mathbf{p},\mathbf{q}}^{\mathbf{1}} \tag{6.12}
$$

де y – позначаються прогнозні значення показника.

### **Завдання**

За даними за шість років визначити аналітичні показники рядів динаміки і на їх основі побудувати прогноз на наступні п'ять років. За методом «прогноз екс-пост» оцінити якість прогнозів, порівнявши їх результати за фактичнимиданими. За кращим методом побудувати прогноз обсягів перевезень пасажирів на Південній залізниці на наступні п`ять років.

Дані про динаміку обсягів перевезень пасажирів наведено в таблиці вихідних даних.

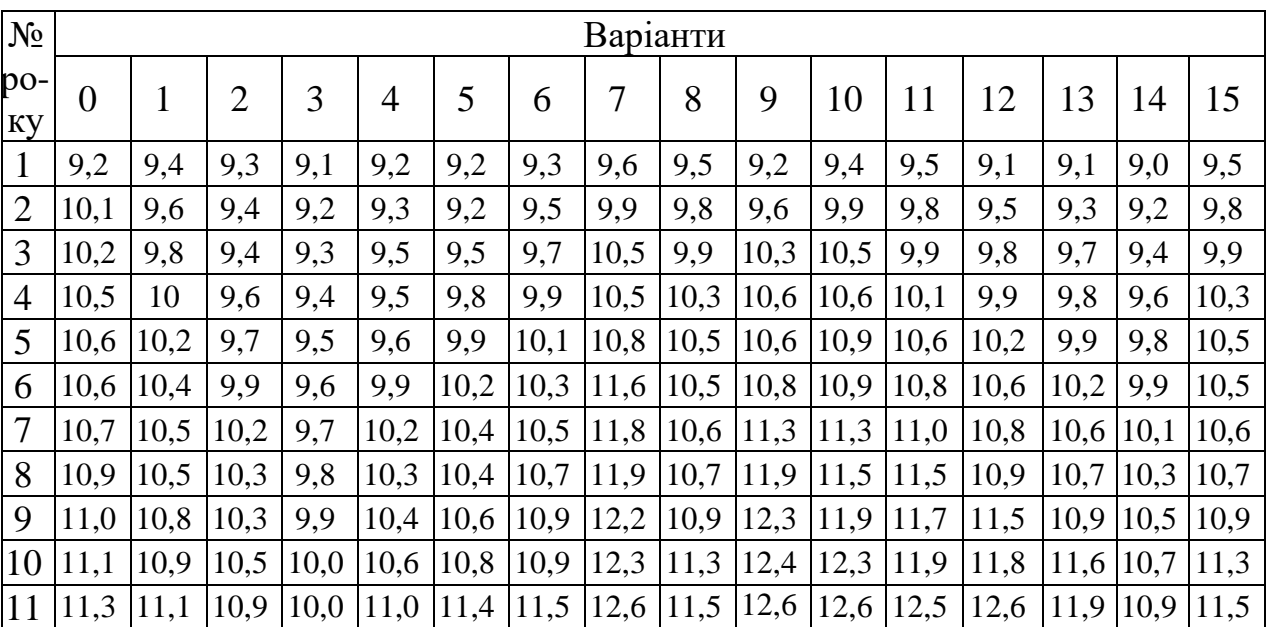

Таблиця вихідних даних

# **ПРАКТИЧНЕ ЗАНЯТТЯ 7. Прогнозування методом експертних оцінок**

#### **Завдання**

За даними відповідей 10-ти експертів щодо відносної важливості 10-ти факторів, які наведено в таблиці 7.1:

- 1) сформувати матрицю балів і матрицю рангів;
- 2) визначити кількісні показники анкетного опитування;
- 3) оцінити ступінь узгодженості думок експертів;
- 4) перевірити коефіцієнт конкордації на статистичну істотність;
- 5) зробити висновки за результатами дослідження.

Таблиця 7.1 – Результати опитування експертів щодо відносної важливості окремих факторів

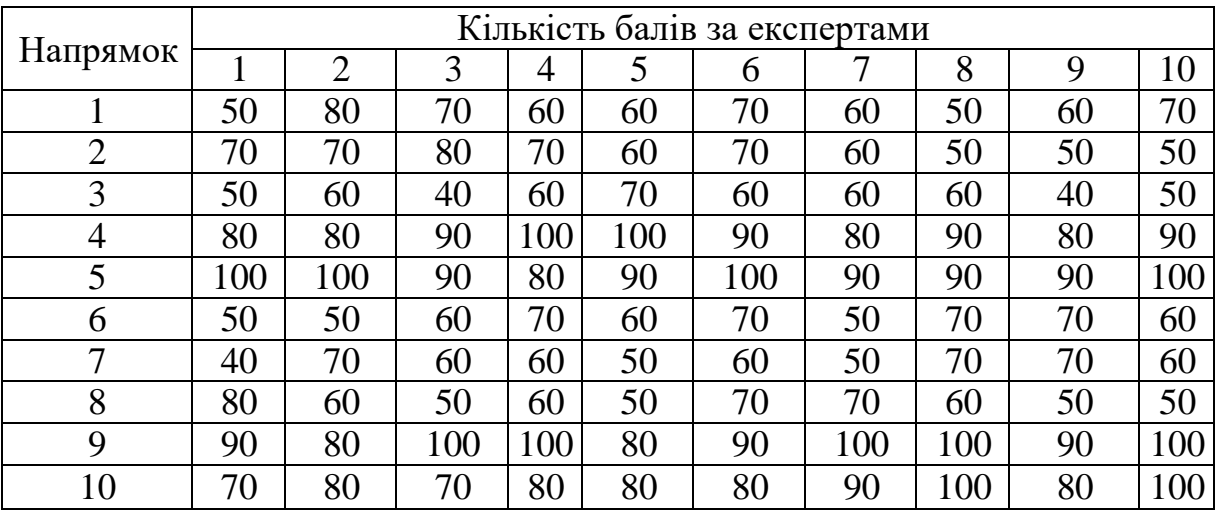

Кількість експертів, що приймали участь в опитуванні, – 10 осіб. Вихідні дані для розрахунку для кожного студента наведено в таблиці 7.2 та визначаються згідно з порядковим номером прізвища в журналі групи. Вказані цифри визначають номер стовпчику з таблиці 7.1, що відповідає кожному з експертів.

| Номер     | Варіант для    | Номер     | Варіант для    | Номер         | Варіант для    |
|-----------|----------------|-----------|----------------|---------------|----------------|
| здобувача | розрахунку     | здобувача | розрахунку     | здобувача     | розрахунку     |
|           | 1, 3, 5, 7, 9  |           | 3, 4, 6, 8, 10 |               | 2, 4, 6, 7, 9  |
|           | 2, 4, 6, 8, 10 | $\tau$    | 2, 3, 5, 6, 8  | <sup>12</sup> | 2, 3, 6, 8, 10 |
|           | 1, 2, 3, 7, 8  | 8         | 4, 5, 6, 7, 8  | 13            | 3, 1, 4, 5, 2  |
|           | 2, 5, 7, 8, 10 |           | 2, 5, 8, 9, 10 | 14            | 4, 3, 2, 7, 5  |
|           | 1, 3, 5, 6, 8  | 10        | 1, 2, 4, 7, 8  | 15            | 7, 4, 3, 5, 6  |

Таблиця 7.2 – Вихідні дані для розрахунку

#### **ПРАКТИЧНЕ ЗАНЯТТЯ 8. Прогнозування методом «Дельфі»**

#### **Завдання**

За варіантами таблиці 8.1 з використанням методу «Дельфі» спрогнозувати ефективність транспортного обслуговування промислового підприємства за такими можливими способами:

1) транспортне обслуговування власним транспортом промислового підприємства;

2) транспортне обслуговування засобами АТ «Укрзалізниця»;

3) транспортне обслуговування засобами Міжгалузевого підприємства промислового залізничного транспорту «Київ-Дніпровське МППЗТ»;

4) транспортне обслуговування засобами транспортного цеху прилеглого металургійного комбінату.

47

|                |                | Бали оцінки способу транспортного обслуговування |                          |                 |                |                  |                  |                 |                                                        |                  |                  |                 |                |                  |                  |                |
|----------------|----------------|--------------------------------------------------|--------------------------|-----------------|----------------|------------------|------------------|-----------------|--------------------------------------------------------|------------------|------------------|-----------------|----------------|------------------|------------------|----------------|
| Експерт        |                |                                                  |                          |                 |                |                  |                  |                 | з номерами <i>х</i> <sub>1</sub> <i>х</i> <sub>4</sub> |                  |                  |                 |                |                  |                  |                |
|                |                | Варіант 1                                        |                          |                 |                |                  | Варіант 2        |                 |                                                        |                  | Варіант З        |                 |                |                  | Варіант 4        |                |
|                | $x_I$          | $\mathbf{x}_2$                                   | $x_3$                    | $x_4$           | $\mathbf{x}_I$ | $\mathbf{x}_2$   | $\mathfrak{X}3$  | $\mathbf{x}_4$  | $x_I$                                                  | $\mathbf{x}_2$   | $\mathfrak{X}$ 3 | $\mathbf{x}_4$  | $x_I$          | $\mathbf{x}_2$   | $\mathfrak{X}_3$ | $x_4$          |
| 1              | 9              | 6                                                | 8                        | 10              | 6              | 5                | 8                | 9               | 6                                                      | 8                | $\overline{4}$   | 8               | 7              | 6                | 8                | $\overline{4}$ |
| $\overline{2}$ | 8              | 8                                                | $\overline{7}$           | 9               | 8              | 9                | 9                | 8               | 6                                                      | 8                | 5                | $\overline{4}$  | 6              | 8                | 10               | 8              |
| 3              | 9              | 5                                                | $\overline{7}$           | 10              | 10             | 9                | 8                | 9               | 8                                                      | $\overline{7}$   | 8                | 7               | 7              | 8                | 6                | 8              |
| $\overline{4}$ | 7              | 5                                                | 6                        | 8               | 6              | 8                | 9                | 7               | $\overline{7}$                                         | 7                | 6                | 8               | 6              | 7                | 8                | 7              |
| 5              | 8              | 6                                                | $\overline{7}$           | 9               | 9              | 9                | $\overline{7}$   | 7               | 8                                                      | 6                | 6                | 6               | 8              | 10               | $\overline{7}$   | $\overline{7}$ |
| 6              | 9              | 5                                                | 8                        | 9               | 8              | $\overline{7}$   | 5                | 7               | 9                                                      | $\overline{7}$   | 7                | 8               | 6              | 8                | $\overline{4}$   | 8              |
| $\overline{7}$ | 9              | $\overline{7}$                                   | 8                        | 9               | 9              | 6                | $\overline{7}$   | 6               | $\overline{7}$                                         | 6                | 8                | 10              | 8              | 6                | 8                | 10             |
| 8              | 9              | 6                                                | 8                        | 9               | $\overline{7}$ | 6                | 8                | 7               | 5                                                      | 9                | 10               | $\overline{7}$  | 8              | 8                | 7                | 7              |
| Експерт        |                | Варіант 5                                        |                          |                 |                |                  | Варіант          | 6               |                                                        | Варіант          | 7                |                 |                |                  | Варіант 8        |                |
|                | $x_I$          | $\mathfrak{X}_2$                                 | $\mathfrak{X}_3$         | $x_4$           | $\mathbf{x}_I$ | $\mathfrak{X}_2$ | $\mathfrak{X}_3$ | $x_4$           | $\mathbf{x}_I$                                         | $\mathfrak{X}_2$ | $\mathfrak{X}_3$ | $x_4$           | $x_I$          | $\mathfrak{x}_2$ | $\mathfrak{X}_3$ | $x_4$          |
| 1              | 5              | 7                                                | 6                        | $\overline{7}$  | 6              | 8                | 9                | 7               | $\overline{7}$                                         | $\overline{7}$   | 6                | 8               | 6              | 8                | 8                | 6              |
| $\overline{2}$ | 6              | 8                                                | 9                        | $\overline{7}$  | $\overline{7}$ | $\overline{7}$   | 6                | 8               | 6                                                      | 8                | 9                | $\overline{7}$  | $\overline{7}$ | 6                | 6                | 6              |
| 3              | 6              | 8                                                | $\overline{7}$           | 7               | 7              | 5                | 6                | $\overline{7}$  | 6                                                      | $\overline{7}$   | 6                | 8               | 8              | 6                | 6                | 7              |
| $\overline{4}$ | 7              | 8                                                | 8                        | 8               | 8              | 6                | $\overline{7}$   | 6               | $\overline{7}$                                         | 6                | 8                | 10              | 6              | 7                | 7                | 7              |
| 5              | 7              | $\overline{7}$                                   | $\overline{7}$           | $\overline{7}$  | 6              | 5                | 6                | 8               | 9                                                      | $\overline{7}$   | 7                | 7               | 6              | 7                | 8                | 8              |
| 6              | 8              | 6                                                | 8                        | 9               | $\overline{7}$ | $\overline{7}$   | $\overline{7}$   | 5               | 6                                                      | 6                | 8                | 6               | 6              | 8                | 10               | 8              |
| 7              | $\overline{7}$ | 8                                                | 6                        | $\overline{7}$  | $\overline{7}$ | 8                | 5                | 6               | $\overline{7}$                                         | 5                | 8                | 6               | 8              | 7                | 9                | 7              |
| 8              | 6              | $\overline{7}$                                   | $\overline{7}$           | 6               | $\overline{7}$ | 6                | 6                | $\overline{7}$  | $\overline{7}$                                         | 5                | 8                | $\overline{7}$  | 8              | 6                | 6                | 6              |
| Експерт        | Варіант 9      |                                                  |                          |                 |                | Варіант 10       |                  |                 | Варіант                                                | 11               |                  |                 |                | Варіант 12       |                  |                |
|                | $x_I$          | $\mathbf{x}_2$                                   | $\mathfrak{X}$ 3         | $\mathfrak{X}4$ | $\mathbf{x}_I$ | $\mathbf{x}_2$   | $\mathfrak{X}$ 3 | $\mathfrak{X}4$ | $\boldsymbol{x_l}$                                     | $\mathbf{x}_2$   | $\mathfrak{X}_3$ | $\mathfrak{X}4$ | $\mathbf{x}_I$ | $\mathbf{x}_2$   | $\mathbf{x}_3$   | $\mathbf{x}_4$ |
| 1              | 8              | 8                                                | $\overline{7}$           | 8               | 6              | $\overline{7}$   | 6                | 7               | 6                                                      | 8                | 10               | 6               | 7              | 7                | 7                | 8              |
| $\overline{2}$ | 8              | 8                                                | 6                        | $\overline{7}$  | 6              | 7                | 6                | 7               | 8                                                      | 6                | 8                | 6               | 7              | 6                | 7                | 6              |
| 3              | 5              | 7                                                | $\overline{7}$           | $\overline{7}$  | 8              | 6                | $\overline{7}$   | 6               | $\overline{7}$                                         | 6                | 8                | 10              | 6              | 7                | $\overline{7}$   | $\overline{7}$ |
| 4              | 7              | 7                                                | 6                        | 8               | 6              | 7                | 6                | 8               | 6                                                      | 8                | 6                | 7               | 6              | 7                | 6                | 8              |
| 5              | 6              | 6                                                | $\overline{7}$           | 6               | 8              | 5                | 5                | 8               | 8                                                      | 8                | 8                | 6               | $\overline{7}$ | 6                | $\overline{7}$   | 6              |
| 6              | 8              | 6                                                | $\overline{\mathcal{L}}$ | 6               | $\overline{7}$ | 6                | 8                | 10              | 6                                                      | $\overline{7}$   | $\overline{7}$   | 8               | 8              | 6                | 7                | 6              |
| $\overline{7}$ | 9              | 7                                                | 8                        | 8               | 6              | 7                | 6                | 7               | 8                                                      | 8                | 6                | 7               | 6              | 7                | 8                | 9              |
| 8              | 9              | 5                                                | 6                        | $\overline{7}$  | 6              | 5                | 5                | 7               | 8                                                      | 6                | $\overline{7}$   | 6               | 7              | 8                | 6                | 7              |
| Експерт        |                | Варіант 13                                       |                          |                 |                |                  | Варіант 14       |                 |                                                        |                  | Варіант 15       |                 |                |                  | Варіант 16       |                |
|                | $x_I$          | $\mathbf{x}_2$                                   | $\mathfrak{X}$ 3         | $x_4$           | $x_I$          | $\mathbf{x}_2$   | $x_3$            | $x_4$           | $\mathfrak{X}$ l                                       | $\mathbf{x}_2$   | $\mathfrak{X}$ 3 | $x_4$           | $x_I$          | $\mathbf{x}_2$   | $\mathfrak{X}3$  | $x_4$          |
| 1              | 9              | 8                                                | 6                        | 8               | 6              | 9                | 8                | 7               | 5                                                      | $\overline{7}$   | 9                | 9               | $\overline{7}$ | 9                | 8                | $\overline{7}$ |
| $\overline{2}$ | 8              | 9                                                | 8                        | $\overline{7}$  | 5              | $\overline{7}$   | 9                | 7               | $\overline{7}$                                         | 8                | 6                | $\overline{7}$  | 6              | 7                | 6                | 8              |
| 3              | $\overline{7}$ | 6                                                | 5                        | 8               | $\overline{7}$ | 8                | 6                | 8               | 6                                                      | 9                | 8                | 7               | 5              | $\overline{7}$   | 9                | 8              |
| $\overline{4}$ | 7              | 7                                                | 8                        | 6               | 7              | 6                | 7                | 6               | 8                                                      | 10               | 6                | 7               | 7              | 7                | 5                | 5              |
| 5              | 8              | 6                                                | 8                        | 8               | 8              | 8                | 6                | 8               | 9                                                      | 8                | $\overline{7}$   | 5               | 7              | 9                | 9                | 8              |
| 6              | 8              | 9                                                | 8                        | $\overline{7}$  | 5              | $\overline{7}$   | 6                | 7               | 8                                                      | 6                | $\overline{7}$   | 6               | 7              | 6                | 8                | 10             |
| 7              | $\overline{7}$ | 8                                                | 6                        | $\overline{7}$  | 6              | 7                | 6                | 8               | 6                                                      | 5                | 9                | 8               | 7              | 5                | 6                | $\overline{7}$ |
| 8              | 6              | 9                                                | 8                        | $\overline{7}$  | 5              | 7                | 9                | 9               | 9                                                      | 8                | $\overline{7}$   | 5               | $\overline{7}$ | 9                | 5                | 5              |

Таблиця 8.1 – Варіанти індивідуальних завдань на розрахунок

Шляхом опитування восьми експертів серед представлених чотирьох способів транспортного обслуговування промислового підприємства був виявлений найбільш перспективний спосіб.

При розрахунках прийняти наступні позначення: *r = 4* – число оцінюваних факторів; *n = 8* – кількість експертів; *aij* – оцінка (ранг) у балах i-го фактора, дана *j*-м експертом згідно з таблицею матриці рангів.

Результати оформити за формою таблиці 8.2.

Таблиця 8.2 – Матриця рангів з оцінки способів транспортного обслуговування

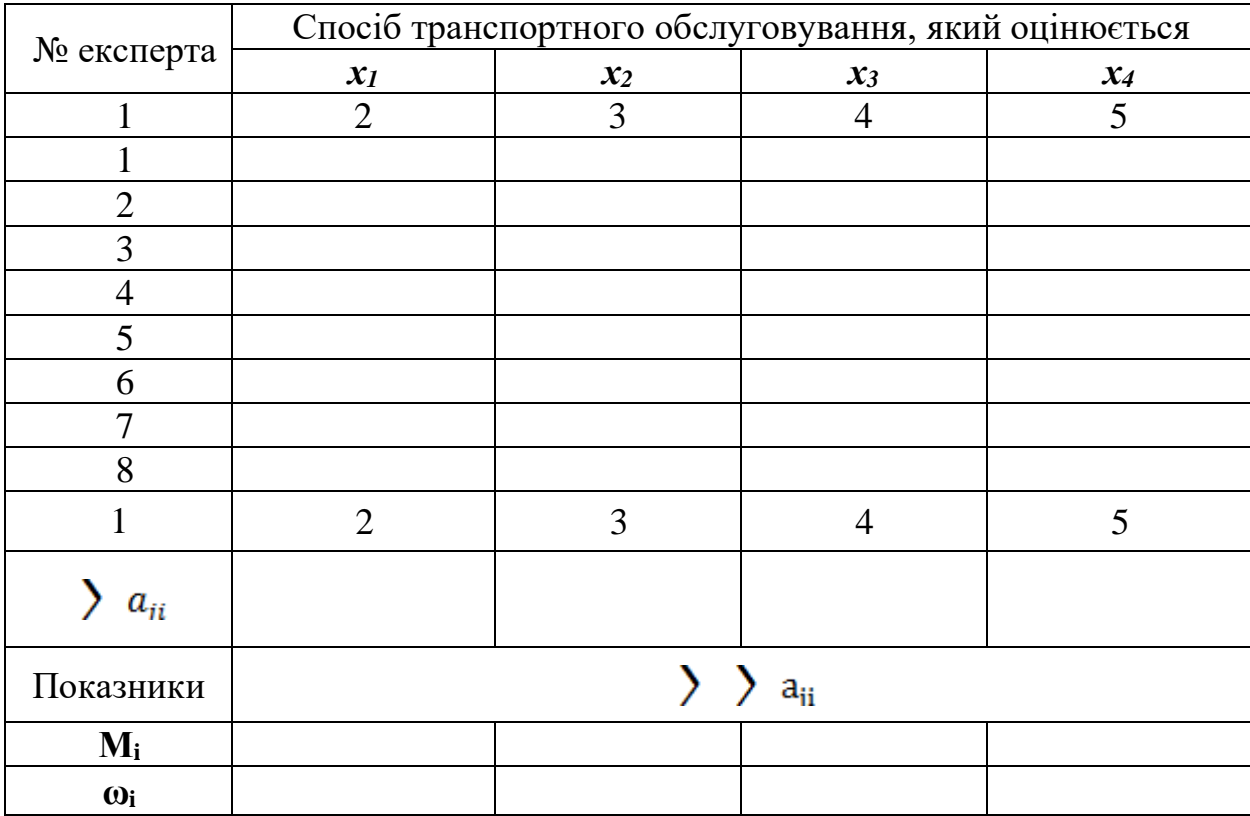

Методичні вказівки

**Метод «Дельфі»** є найпоширенішим серед евристичних методів прогнозування. У ньому використовуються процедури опитування експертів, статистична обробка результатів експертиз і не потрібне проведення спеціального експерименту.

49

Для обрахування думок експертів попередньо розробляються анкети опитувань, у яких всі можливі варіанти відповідей закодовані для подальшої обробки на ЕОМ.

Експерти виставляють оцінки за 10-бальною, іноді 100-бальною системою. Оцінка у 10 балів дається найефективнішому факторові; нижча оцінка дається найменш ефективному факторові.

Результати опитування заносяться у зведену таблицю 8.3 – матрицю рангів.

В таблиці прийнято позначення: *r* – кількість оцінюваних факторів; *n* – кількість експертів; *aij* – оцінка (ранг) у балах *i*-го фактора, дана *j*-м експертом.

Обробка табличних даних робиться в такому порядку. Підсумувавши числові значення у кожному стовпчику, обчислюють суму балів *i*-го фактора, а потім його середньостатистичну оцінку.

| № експерта              |                         | Фактори, які оцінюються |                         |                         |                         |                         |  |  |  |  |  |  |
|-------------------------|-------------------------|-------------------------|-------------------------|-------------------------|-------------------------|-------------------------|--|--|--|--|--|--|
|                         |                         | 2                       | $\bullet\bullet\bullet$ |                         | $\bullet\bullet\bullet$ | r                       |  |  |  |  |  |  |
|                         | $a_{11}$                | $a_{12}$                | $\bullet\bullet\bullet$ | $a_{Ii}$                | $\bullet\bullet\bullet$ | $a_{1r}$                |  |  |  |  |  |  |
| $\overline{2}$          | $a_{21}$                | $a_{22}$                | $\bullet\bullet\bullet$ | $a_{2i}$                | $\bullet\bullet\bullet$ | $a_{2r}$                |  |  |  |  |  |  |
| $\bullet\bullet\bullet$ | $\bullet\bullet\bullet$ |                         | $\bullet\bullet\bullet$ | $\bullet\bullet\bullet$ | $\bullet\bullet\bullet$ | $\bullet\bullet\bullet$ |  |  |  |  |  |  |
|                         | $a_{i1}$                | $a_{i2}$                | $\bullet\bullet\bullet$ | $a_{ii}$                | $\bullet\bullet\bullet$ | $a_{ir}$                |  |  |  |  |  |  |
| $\bullet\bullet\bullet$ | $\bullet\bullet\bullet$ |                         | $\bullet\bullet\bullet$ | $\bullet\bullet\bullet$ | $\bullet\bullet\bullet$ | $\bullet\bullet\bullet$ |  |  |  |  |  |  |
| $\boldsymbol{n}$        | $a_{n1}$                | $a_{n2}$                | $\bullet\bullet\bullet$ | $a_{ni}$                | $\bullet\bullet\bullet$ | $a_{nr}$                |  |  |  |  |  |  |

Таблиця 8.3 – Матриця рангів за даними опитувань

Середньостатистична оцінка визначається за формулою

$$
M_{i} = \frac{1}{n} \times \sum_{j=1}^{n} a_{ji},
$$
\n(8.1)

і середнє квадратичне відхилення

$$
\sigma_{i} = \sqrt{\frac{\sum_{j=1}^{n} (a_{ji} - M_{i})^{2}}{n - 1}}.
$$
\n(8.2)

Коефіцієнт вагомості *i*-го фактора визначається за формулою

$$
\omega_{i} = \frac{\sum_{j=1}^{n} a_{ji}}{\sum_{i=1}^{r} \sum_{j=1}^{n} a_{ji}},
$$
\n(8.3)

де

$$
\sum_{i=1}^{r} \omega_i = 1. \tag{8.4}
$$

Показник **ω<sup>i</sup>** характеризує частку суми балів, отриманих *i*-м фактором у загальній сумі балів. За ним проводиться ранжирування: чим більше значення **ωi**, тим ефективніший і вагоміший фактор.

Погодженість думок експертів перевіряється за допомогою коефіцієнта конкордації *W* за співвідношенням

$$
W = \frac{12 \times S}{n^2 \times (r^3 - r)}
$$
\n(8.5)

де значення S визначається за формулою

$$
S = \sum_{i=1}^{r} \left[ \sum_{j=1}^{n} a_{ji} - \frac{1}{r} \times \sum_{i=1}^{r} \sum_{j=1}^{n} a_{ji} \right]^{2}.
$$
 (8.6)

При повному збігу думок експертів *W = 1,0*, а при повній розбіжності *W = 0*. При близькості коефіцієнта конкордації до нуля тобто *W = 0,05...0,10* варто зробити висновок про те, що склад експертів підібраний невдало. У той же час при *W*, близькому до одиниці, коли *W > 0,9*, може виявитися, що експертиза була проведена формально без належного вивчення вихідних даних. Вобох випадках експертизуповторюють.

#### **СПИСОК ЛІТЕРАТУРИ**

1 Основи економічного і соціального прогнозування: навч. посіб. / Є. І. Балака, Л. А. Балака, О. І. Зоріна та ін. Харків: ХарДАЗТ, 2001.

2 Зоріна О. І., Нескуба Т. В., Мкртичьян О. М. Прогнозування транспортних послуг: конспект лекцій з дисципліни. Харків: УкрДУЗТ, 2020. 53 с.

3 Світлична Т. І., Дріль Н. В. Прогнозування: конспект лекцій. Харків: ХНАМГ, 2010. 112 c.

4 Юрченко М. Є. Прогнозування та аналіз часових рядів: методичні вказівки до практичних занять та самостійної роботи. Чернігів: ЧНТУ, 2018. 88 с.

5 Буденко С. Ф. Прогнозування інтуїтивними методами. Мелітополь: Таврійський державний агротехнологічний університет, 2016. 13 с.

52

### **ДОДАТОК А**

#### **Приклад оформлення контрольної роботи**

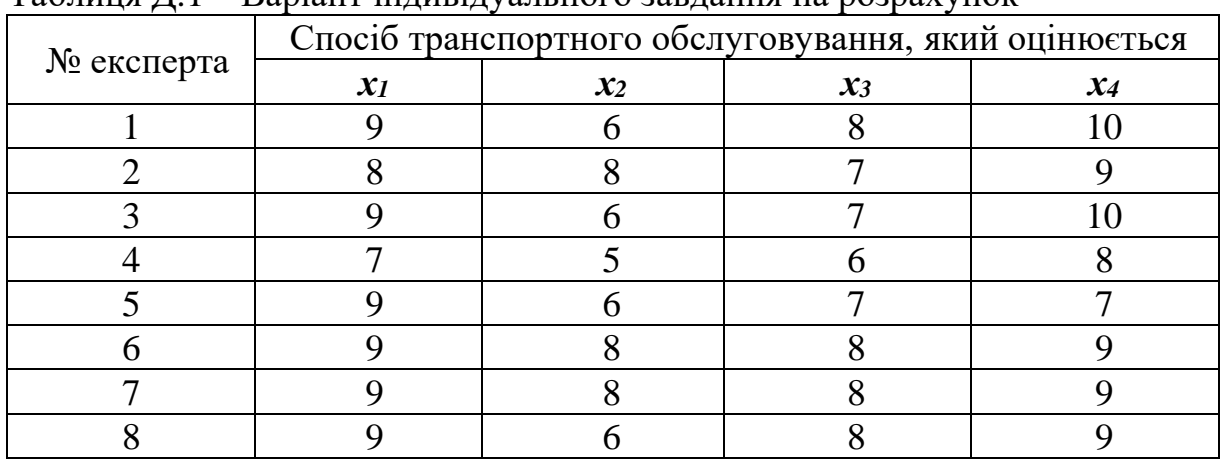

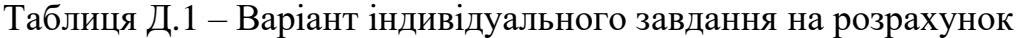

Таблиця Д.2 – Матриця рангів з оцінки способів транспортного обслуговування

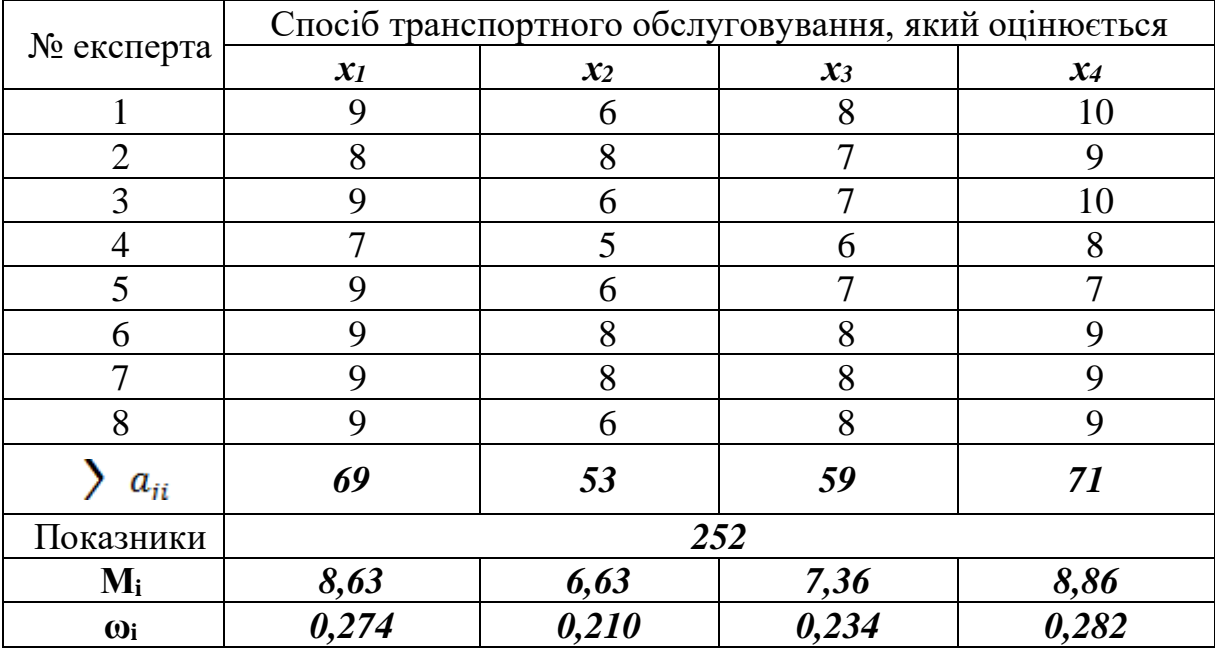

Аналіз отриманих даних показує, що найбільшу ефективність мають транспортне обслуговування власним транспортом промислового підприємства та транспортне обслуговування засобами прилеглого металургійного комбінату, найменш ефективним є транспортне обслуговування засобами АТ «Укрзалізниця». Коефіцієнт конкордації дорівнює *W = 0,675*, що свідчить про погодженість думок експертів і вдалому їх підборі.

## МЕТОДИЧНІ ВКАЗІВКИ

#### до практичних занять та самостійної роботи

з дисципліни

#### «*ПРОГНОЗУВАННЯ ТРАНСПОРТНИХ ПОСЛУГ*»

Відповідальний за випуск Зоріна О. І.

Підписано до друку 07.02.2023 р. Умовн. друк. арк. 2,0. Тираж . Замовлення № . Видавець та виготовлювач Український державний університет залізничного транспорту, 61050, Харків-50, майдан Фейєрбаха,7. Свідоцтво суб'єкта видавничої справи ДК № 6100 від 21.03.2018 р.

\_\_\_\_\_\_\_\_\_\_\_\_\_\_\_\_\_\_\_\_\_\_\_\_\_\_\_\_\_\_\_\_\_\_\_\_\_\_\_\_\_\_\_\_\_\_\_\_\_\_\_\_\_\_\_\_\_\_\_